## Algorytm mrówkowy

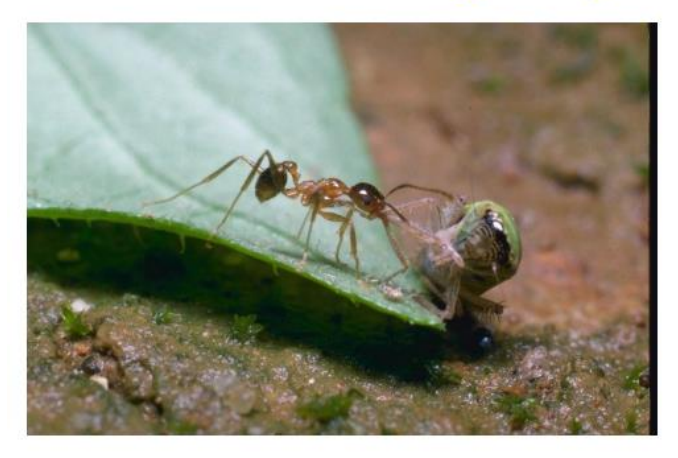

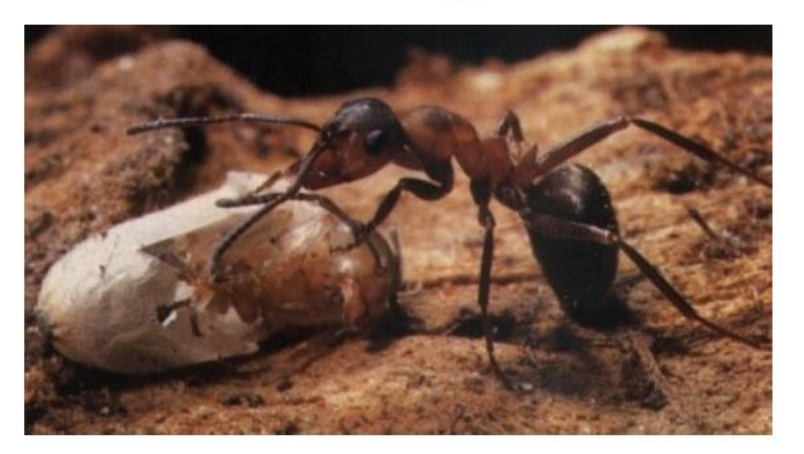

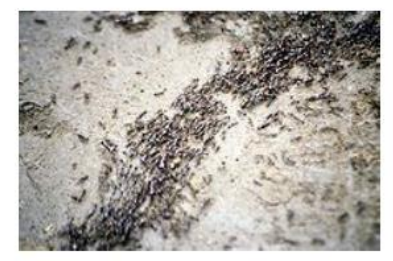

### Metody optymalizacji

Rafał Adamczak Katedra Informatyki Stosowanej

www.fizyka.umk.pl/~raad/optymalizacja.pdf

Systemy mrówkowe, podobnie jak algorytmy genetyczne, są systemami opartymi na populacji

Występuje populacja mrówek, w której każda z mrówek, która znajdzie rozwiazanie, informuje o tym pozostałe mrówki

- Mrówki są właściwie ślepe, a mimo to są w stanie znaleźć drogę do pożywienia i z powrotem do mrowiska. Jak to możliwe?
- Obserwacje zachowania mrówek stały się inspiracją do powstania nowego typu algorytmów zwanych mrówkowymi (albo systemami mrówkowymi)
- Algorytm mrówkowy powstał w 1996, został wymyślony przez Dorigo, w chwili obecnej jest wciąż intensywnie rozwijany
- Czas t w algorytmie mrówkowym jest wielkością dyskretną
- W każdej chwili czasu mrówka przemieszcza się o odległość d=1
- Po każdym ruchu mrówka pozostawia na drodze jedną jednostkę feromonu
- W chwili t=0 nie ma na żadnej ścieżce żadnej jednostki feromonu.
- Wyjście mrówki z mrowiska
- Mrówka zostawia za sobą ślad feromonowy
- Druga mrówka wychodząca z mrowiska ma do wyboru pójść własną ścieżką albo po śladach feromonowych poprzedniej mrówki, im silniejszy feromon tym większe prawdopodobieństwo że nowa mrówka wybierze tą ścieżkę
	- Silny ślad feromonowy jest wówczas, gdy ścieżka jest często odwiedzana, lub gdy odległość do jedzenia jest bliska (feromon paruje)

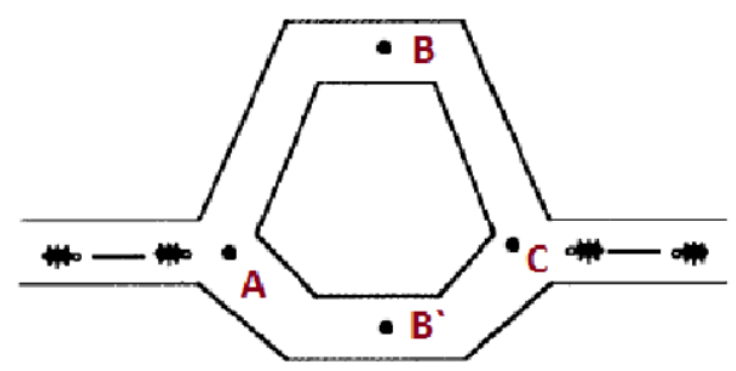

- · Interesuje nas eksploracja przestrzeni, a nie tylko wyznaczanie trasy
- W związku z tym mrówka wybierać będzie drogę z pewnym prawdopodobieństwem, które będzie prawdopodobne do intensywności feromonów
- Prawdopodobieństwo jest nie tyko funkcją intensywności feromonów, ale również tego co mrówka widzi
- · Ścieżka feromonowa nie może trwać wiecznie dlatego konieczne jest żeby feromony parowały

Algorytm

procedure ACO while(nie koniec) Wygeneruj\_rozwiązanie() Odśwież\_znaki\_feromonowe() end while end procedure

## Algorytm mrówkowy dla przypadku komiwojażera

- Pojedyncze mrówki umieszczone są w każdym z miast. ( $t=0$ ), w czasie t+1 mrówki przemieszczają się do kolejnego miasta
- Każdy z węzłów grafu zawiera informację o intensywności feromonów prowadzących do tego miasta.
- Niech  $T_{ii}$ (t) oznacza intensywność krawędzi (i,j) w czasie t
- · Gdy mrówka decyduje do którego miasta powędrować robi to z prawdopodobieństwem, które zależne jest od odległości do tego miasta i intensywności feromonów na krawędzi do niego prowadzącej
- Odległość do następnego miasta określana jest jako to co widzi mrówka, n<sub>ii</sub>, i zdefiniowana jest jako 1/d<sub>ii</sub>,
- W każdej chwili czasu następuje parowanie foromonów. Ilość wyparowanego feromonu p, jest wartością pomiędzy 0 i 1
- Ażeby uniknąć odwiedzania przez mrówkę tego samego miasta stosowana jest tablica Tabu
- Tabu, jest listą miast dla k-tej mrówki, które zostały przez nią odwiedzone
- Po każdej turze intensywność feromonów na odpowiednich  $\bullet$ ścieżkach jest uaktualniana zgodnie ze wzorem:

$$
\mathsf{T}_{ij}(t + n) = (1-\rho) \mathsf{T}_{ij}(t) + \Delta \mathsf{T}_{ij}
$$

gdzie p współczynnik parowania feromonu

$$
\Delta T_{ij} = \begin{cases} \frac{Q}{L_k} & j \in \text{Si} \text{ikrawęd\text{z} \text{ (i, j) } \text{należy do trasy mrówki k} \\ 0 & y \text{ przeciwnym razie} \end{cases}
$$

Gdzie Q to pewna dobrana stała, zależna od rozpatrywanego problemu, a L, to kosz $t_0$ rozwiązania związanego z mrówką k

Prawdopodobieństwo przejścia z i do j

$$
p_{ij}^k = \frac{T_{ij}^{\alpha} \sigma_{ij}^{\beta}}{\sum_{h \notin Tabu_k} T_{ih}^{\alpha} \sigma_{ih}^{\beta}} \text{ ježeli } j \notin Tabu_k
$$
0

Gdzie sigma to parametr wskazujący na atrakcyjność przejścia, w tym przypadku związana Jest z odległością do rozpatrywanego miasta.

Parametry alfa i beta to parametry regulujące ważność intensywności feromonu względem atrakcyjności

## Przykład

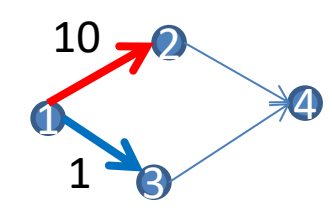

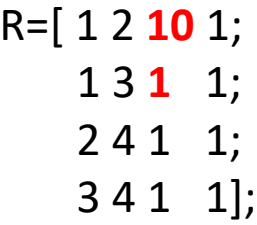

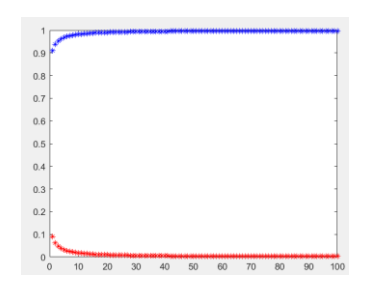

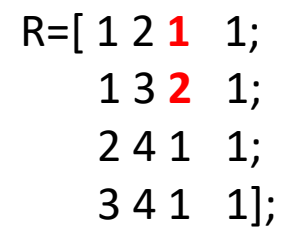

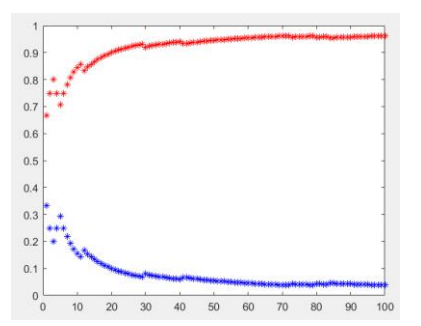

 $Q=1$ ; for i=1:100  $L=[1]$ ; P12=R(1,4)\*1/R(1,3); P12=P12/(R(1,4)\*1/R(1,3)+R(2,4)\*1/R(2,3)); P13=R(2,4)\*1/R(2,3); P13=P13/(R(1,4)\*1/R(1,3)+R(2,4)\*1/R(2,3)); disp([P12 P13]); plot(i,P12,'\*r'); hold on; plot(i,P13,'\*b'); P=rand; if P>P12  $%3 - >4$  $L=[L,3,4]$ ; P34=R(4,4)\*1/R(4,3); P34=P34/(R(4,4)\*1/R(4,3));  $D=R(2,3)+R(4,3);$  deltaT=Q/D; R(2,4)=R(2,4)+deltaT;  $R(4,4)=R(4,4)+delta$ ltaT; else  $%2 - >4$  $L=[L,2,4]$ ; P24=R(3,4)\*1/R(3,3); P24=P34/(R(3,4)\*1/R(3,3));  $D=R(1,3)+R(3,3);$  deltaT=Q/D; R(1,4)=R(1,4)+deltaT; R(3,4)=R(3,4)+deltaT; end; end;

## Zagadnienie komiwojażera

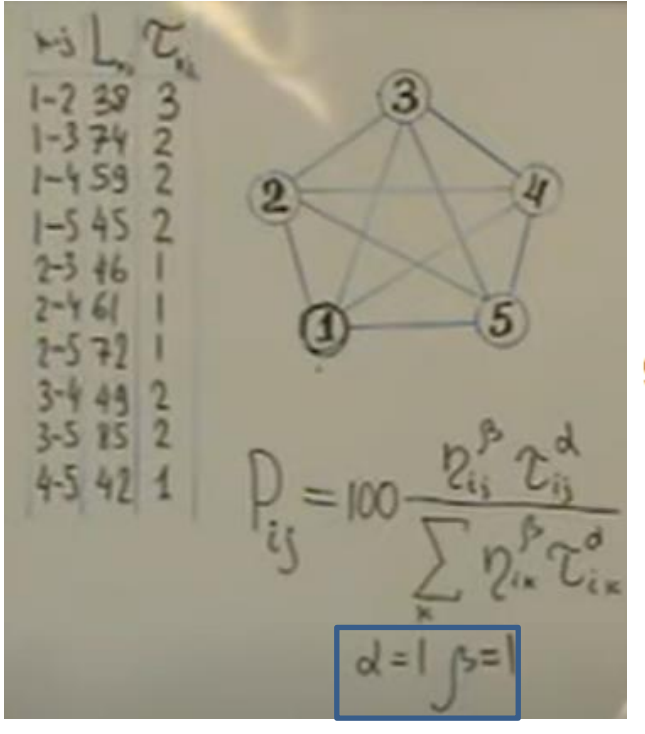

$$
P_{ij}(t) = \begin{cases} \frac{\left[\tau_{ij}\right]^{\alpha} * \left[\eta_{ij}\right]^{\beta}}{\sum_{j \in \Omega} \left[\tau_{ij}\right]^{\alpha} * \left[\eta_{ij}\right]^{\beta}}, & \text{dla } j \in \Omega \end{cases}
$$
(1)

gdzie:

 $\tau_{ii}$  - natężenie śladu feromonowego na krawędzi,

 $\eta_{ij}$  - wartość funkcji kryterium związana z widocznością punktu  $j$  z punktu  $i$ ,

 $\alpha$  - parametr sterujący ważnością intensywności śladu feromonowego  $\tau_{ij}$ 

 $\beta$  - parametr sterujący ważnością widoczności następnego miasta.

 $\Omega$  - zbiór miast nie odwiedzonych dotychczas przez mrówkę.

$$
\eta_{ij} = \frac{1}{d_{ij}^2} \tag{2}
$$

przy czym  $d_{ij}$  to długość krawędzi pomiędzy miastami i oraz j.

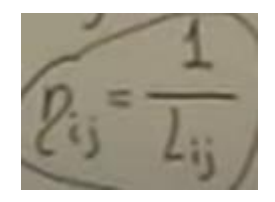

# Krok 1

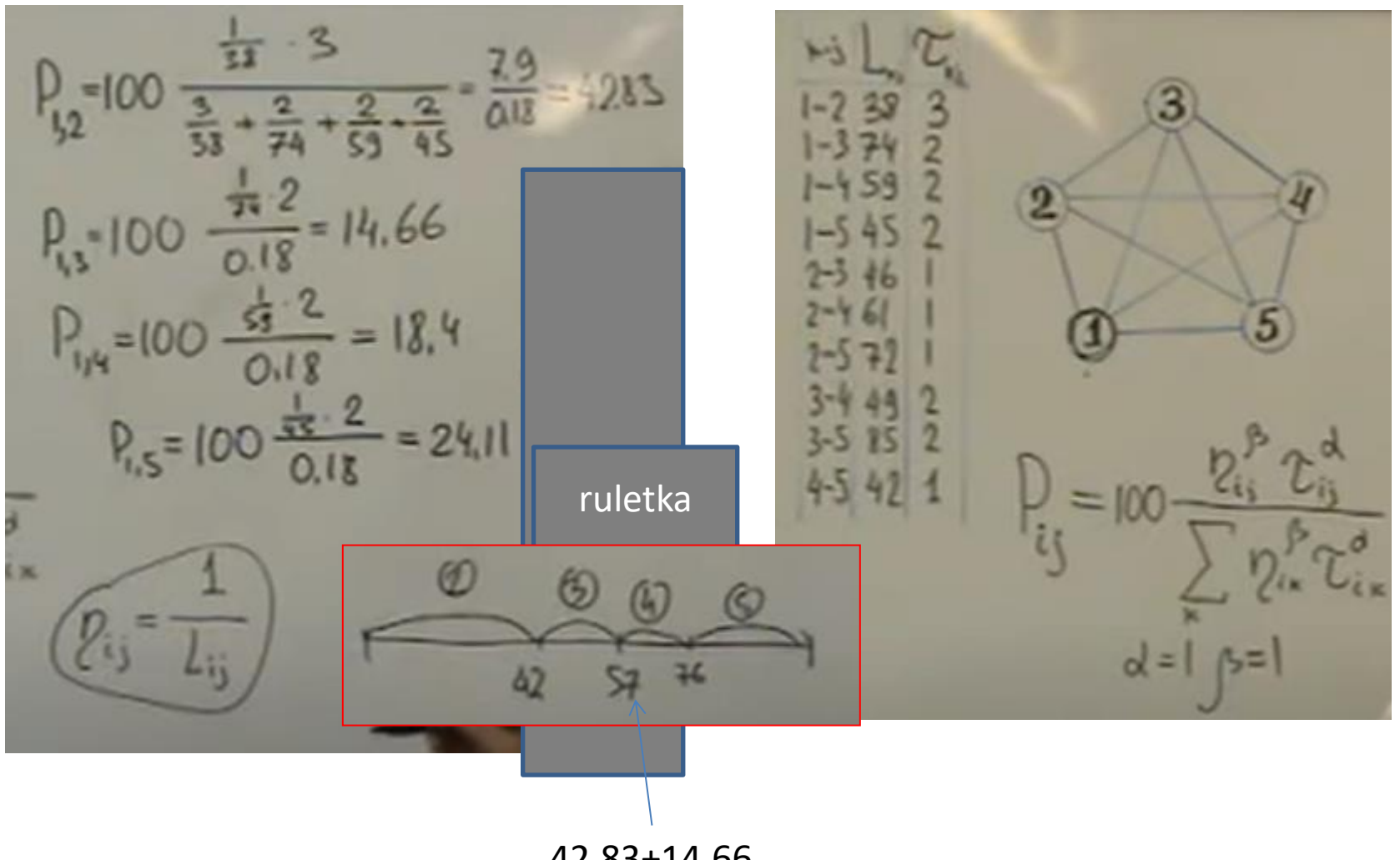

42.83+14.66

# Krok 2

#### Wybór padł na 4

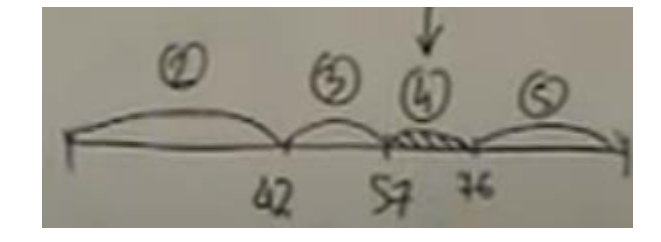

#### Lista odwiedzonych miast 1

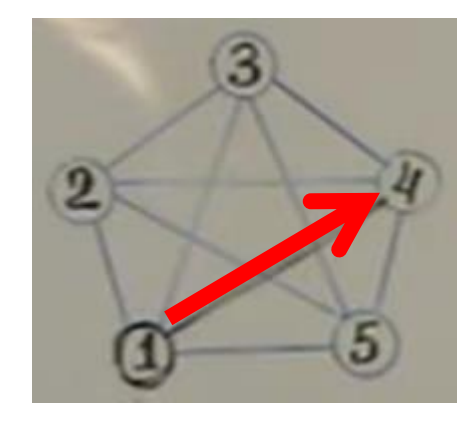

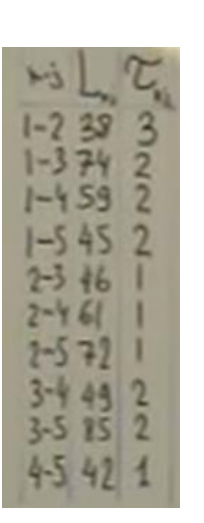

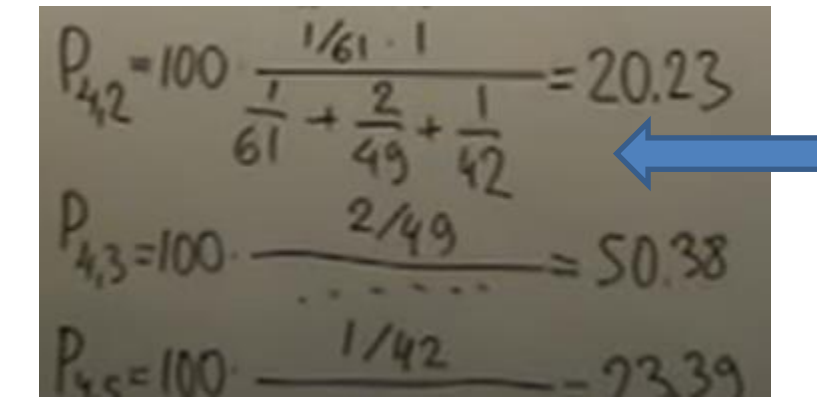

dla trzech pozostałych miast!

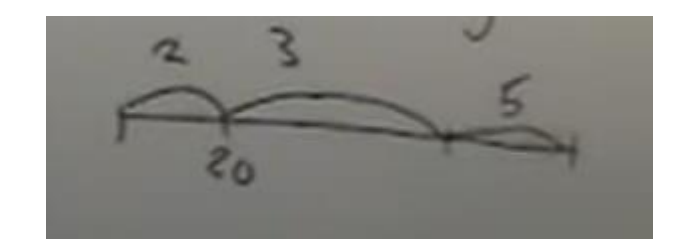

# Krok 3

Lista odwiedzonych miast 1,4

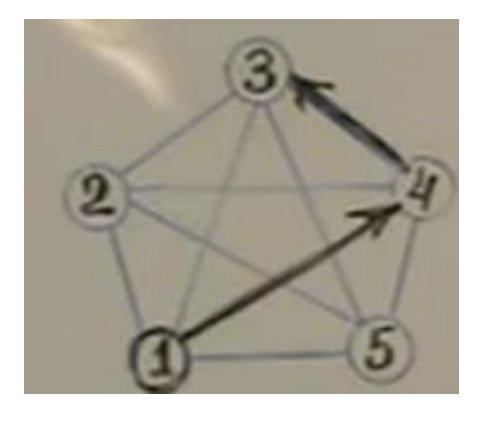

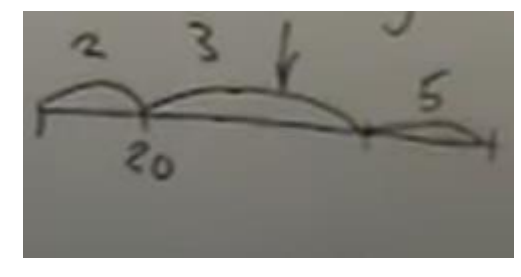

 $1/46$ . 48,02  $\frac{1}{46} + \frac{2}{1}$  $P_{35} = 100$  $= 51,98$ 

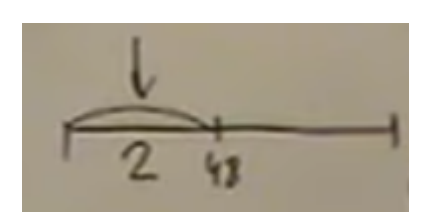

## Kolejne kroki

Lista odwiedzonych miast 1,4,3,2,5,1

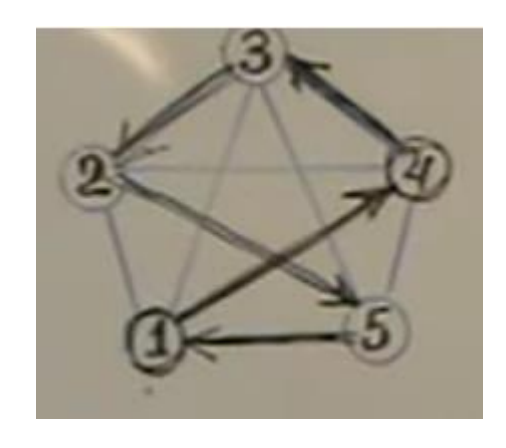

Długość ścieżki

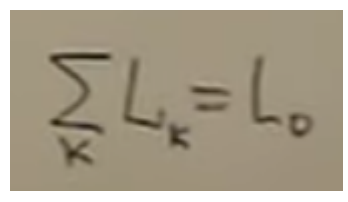

## Odświeżanie feromonu w grafie

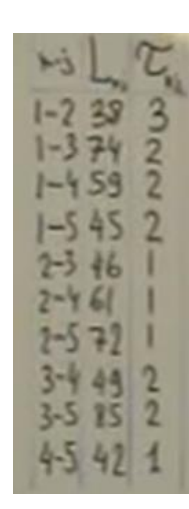

 $\Delta z = \frac{Q}{L_0}$ <br> $\tau_{\text{min}}^* = 2 + 2$ 

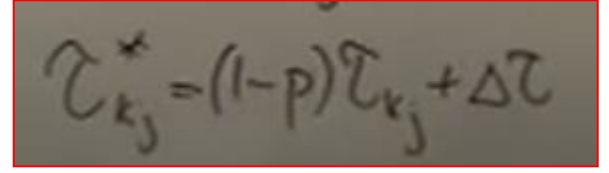

kj – **tylko dla ścieżki L0**, dla pozostałych – bez zmian

Dodawanie

Dodawanie + zapomnienie

## Ant Colony Optimization

[https://www.codeproject.com/Articles/644067](https://www.codeproject.com/Articles/644067/Applying-Ant-Colony-Optimization-Algorithms-to-Sol) [/Applying-Ant-Colony-Optimization-](https://www.codeproject.com/Articles/644067/Applying-Ant-Colony-Optimization-Algorithms-to-Sol)[Algorithms-to-Sol](https://www.codeproject.com/Articles/644067/Applying-Ant-Colony-Optimization-Algorithms-to-Sol)

# Algorytmy genetyczne

- Twórcą algorytmu jest Holland (1962).
- Są oparte na mechanizmach doboru naturalnego i dziedziczenia.
- Nie wymagają liczenia gradientu, a więc nadają się do funkcji nieciągłych
- Należą do metod stochastycznych
- Bardzo łatwe do implementacji
- Łatwe do zrównoleglania

Metody ewolucyjne powstały w celu znajdowania przybliżonego rozwiązania problemów optymalizacyjnych w taki sposób, by znajdować wynik w miarę szybko oraz uniknąć lokalnych minimów.

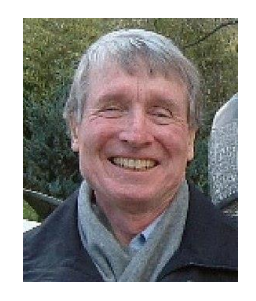

John Henry Holland 1929-2015 Alma mater University of Michigan Known for Research on genetic algorithms

## Algorytm genetyczny

**Algorytm genetyczny** to termin ogólny używany do określenia pewnej grupy metod rozwiązywania zagadnień optymalizacji. Wspólną podstawą koncepcyjną tych metod jest **symulowanie ewolucji indywidualnych struktur poprzez proces selekcji i stosowanie operatorów genetycznych**. Za pomocą tych operatorów są tworzone nowe warianty (populacje) rozwiązań. W algorytmach genetycznych stosuje się pojęcia zapożyczone z genetyki naturalnej.

# Podstawowe pojęcia

- **Populacja** zbiór osobników (jednostek) o określonej liczebności, których przystosowanie do środowiska jest określone.
- **Osobniki** populacji w algorytmach genetycznych to zakodowane w postaci chromosomów zbiory parametrów zadania, czyli rozwiązania, określane też jako punkty przestrzeni poszukiwań.
- **Chromosomy** inaczej łańcuchy lub ciągi kodowe to uporządkowane ciągi genów.
- **Gen** nazywany też cecha, znakiem, detektorem jest to pojedynczy element genotypu, w szczególności chromosomu.
- **Genotyp**, czyli struktura to zespół chromosomów danego osobnika. Osobnikami populacji mogą być genotypy albo pojedyncze chromosomy.
- **Fenotyp** zestaw wartości odpowiadający danemu genotypowi, czyli zdekodowana struktura. Jest to zbiór parametrów zadania (rozwiązanie, punkt przestrzeni poszukiwań).
- **Allel** to wartość danego genu (określana też jako wartość cechy lub wariant cechy).
- **Funkcja przystosowania** (ang. fitness function) nazywana też funkcją dopasowania lub funkcją oceny. Stanowi ona miarę przystosowania (dopasowania) danego osobnika w populacji.
- **Generacja** to kolejna iteracja w algorytmie genetycznym.
- **Pokolenie** (nowe pokolenie lub pokolenie potomków) to nowo utworzona populacja osobników.

## Operacje w GA

- W algorytmie genetycznym kolejne populacje
- generowane są poprzez zastosowanie
- następujących operacji:
- 1) reprodukcja
- 2) krzyżowanie
- 3) mutacja

# Algorytm genetyczny

- 1) Utwórz losową populację zawierającą **n** chromosomów
- 2) Oceń przystosowanie każdego chromosomu.
- 3) Utwórz nową populację przez zastosowanie następujących kroków:
- Selekcja wybierz dwa chromosomy z populacji w sposób losowy, ale z uwzględnieniem dopasowania
- Z wybranych chromosomów utwórz 2 nowe poprzez zastosowanie operacji krzyżowania
- Geny w chromosomie ulegają mutacji z pewnym prawdopodobieństwem **p**
- Umieść utworzone chromosomy w nowej populacji
- 4) Sprawdź warunek stopu, jeśli nie spełniony idź do punktu 2.

1) Znalezione zostało rozwiązanie z satysfakcjonującą wartością minimalizowanej (maksymalizowanej) funkcji.

- 2) Osiągnięta została ustalona liczba generacji.
- 3) Osiagniety został maksymalny czas.
- 4) Osiagnieto plateau tzn. nie następuje poprawa dopasowania.

## Standardowy algorytm genetyczny – ogólny schemat

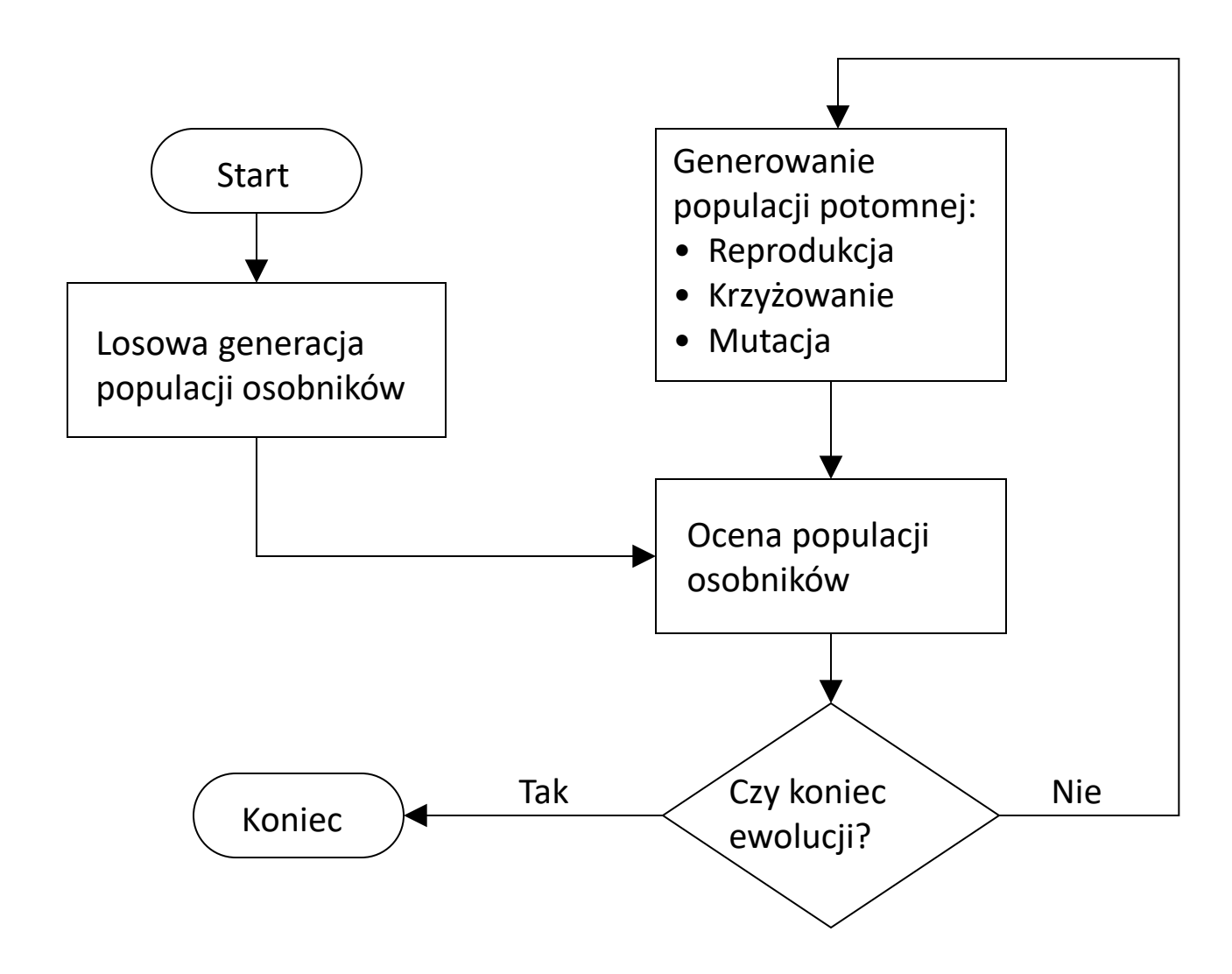

## Zalety i wady algorytmów genetycznych

### Zalety:

- Odporność unikanie ekstremów lokalnych, prawdopodobieństwo znalezienia dobrych rozwiązań jest w dużym stopniu niezależne od wyboru punktów początkowych
- Wydajność duża liczba przetwarzanych schematów ok. *m<sup>3</sup>* , gdzie *m* - liczba osobników w populacji
- Łatwość zastosowania w niemal każdym zadaniu optymalizacji

### Wady:

• Brak gwarancji zbieżności do optymalnego rozwiązania

Różnice pomiędzy algorytmami genetycznymi a tradycyjnymi metodami szukania

- Algorytmy genetyczne przetwarzają zakodowaną postać parametrów zadania (ciąg kodowy) a nie same parametry
- Poszukiwania prowadzone są w obrębie całej populacji rozwiązań (osobników) a nie pojedynczego rozwiązania
- Wykorzystywana jest tylko funkcja celu (uczenie z krytykiem) bez żadnej dodatkowej informacji naprowadzającej np. pochodnej funkcji celu
- Stosowane są probabilistyczne a nie deterministyczne reguły wyboru

# Porównania

#### **Optymizacja klasyczna**

Generuje pojedynczy punkt, w każdej iteracji. Sekwencja punktów zbliża optymalne rozwiązanie.

Wybiera następny punkt w sekwencji od deterministycznego obliczenia

**Algorytm genetyczny** 

Generuje populacji punktów, w każdej iteracji. Najlepszym punktem w populacji osiąga optymalne rozwiązanie.

Wybiera następną populację przez obliczenia, który wykorzystuje generatory liczb losowych.

## Przykład 1

• Załóżmy, że chcemy znaleźć **globalne minimum** funkcji

$$
y(x) = 5 - 24x + 17x^2 - \frac{11}{3}x^3 + \frac{1}{4}x^4
$$

na odcinku [0;7]

## MatLab

- $>> x=0:0.1:7;$
- $y=5-24*x+17*x.^2-11/3*x.^3+1/4*x.^4;$
- plot $(x, y)$
- xlabel('x'), ylabel('y')
- grid on

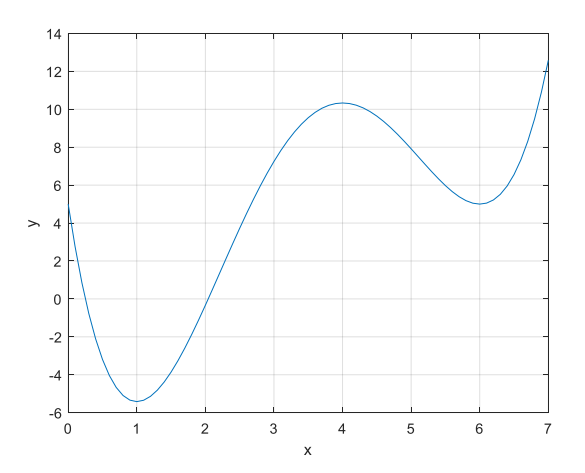

Ta funkcja ma minimalną wartość w punkcie x = 1. Oczywiście, w punkcie x = 6 funkcja spada do minimum lokalnego. Jeśli użyć minimum gradientu, w zależności od początkowej zbliżenia można osiągnąć na lokalne minimum.

## Zasada działania algorytmów genetycznych

Szukamy rozwiązanie na liczbach całych  $x \in \{0, 1, 2, 3, 4, 5, 6, 7\}$ .

Wybieramy losowo kilka liczb w przedziale[0; 7]: {**2, 3, 5, 4**}.

Weźmiemy pod uwagę te liczby w postaci **próbnych rozwiązań**  poszukiwania globalnego minimum.

Podstawowa idea algorytmów genetycznych jest organizacja "walki o przetrwaniem" i "dobór naturalny" tych **próbnych rozwiązań**.

Zakodujemy zbiór w postaci binarnej : {**010, 011, 101, 100**}. To nazywa się **populację**.

Jedno rozwiązanie nazywa się **chromosomem** lub osobnikiem.

# Funkcja przystosowania

Jak wiemy, **zasada doboru naturalnego jest konkurencyjne przetrwanie najsilniejszych**. W naszym przypadku, przydatność osobnika zależy od **funkcji celu (przystosowania)** .  $\gg$  x=[2, 3, 5, 4];  $y=[]$ ; for  $i=1:4$ y(i)=5-24\*x(i)+17\*x(i)^2-11/3\*x(i)^3+1/4\*x(i)^4;  $12$ end  $10$ y  $\rightarrow$  $y =$  $\overline{2}$  **-0.3333 7.2500 7.9167 10.3333** $\Omega$ 

 $-2$ 

 $\hat{a}$ 

## Analiza

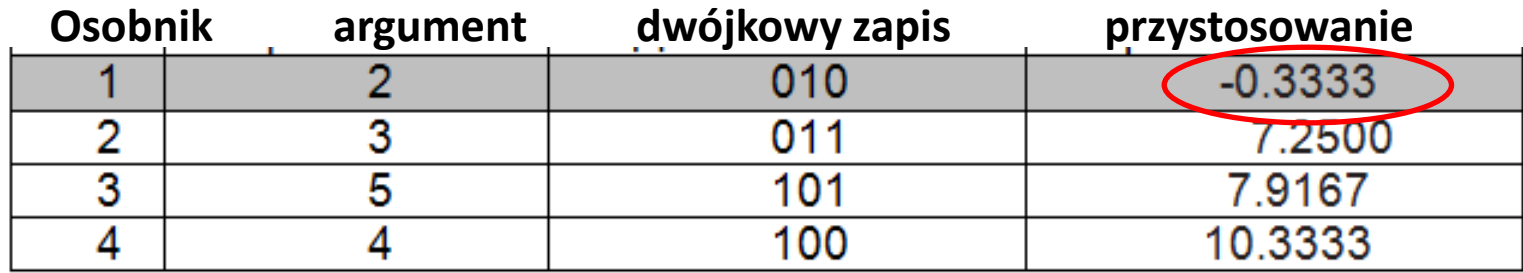

# Generowanie populacji potomnej

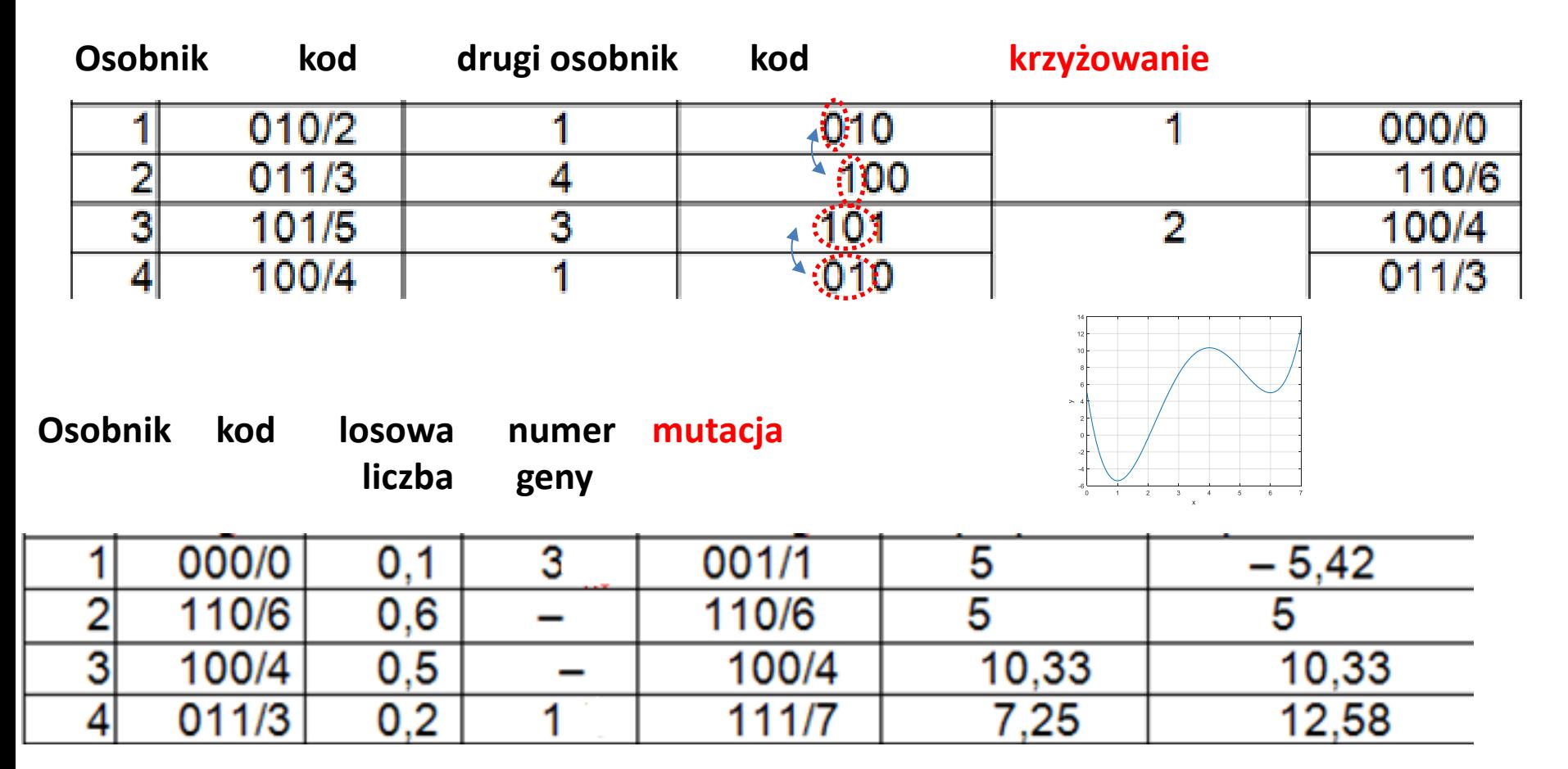

## Funkcja przystosowania

### **Przed mutacją**

```
\gg x=[0, 6, 4, 3];
y=[];
for i=1:4y(i)=5-24*x(i)+17*x(i)^2-11/3*x(i)^3+1/4*x(i)^4;
end
y
y = 5.0000 5.0000 10.3333 7.2500
```
#### **Po mutacji**

```
\gg x=[1, 6, 4, 7];
y=[];
for i=1:4y(i)=5-24*x(i)+17*x(i)^2-11/3*x(i)^3+1/4*x(i)^4;
end
y
y = -5.4167 5.0000 10.3333 12.5833
```
## Analiza

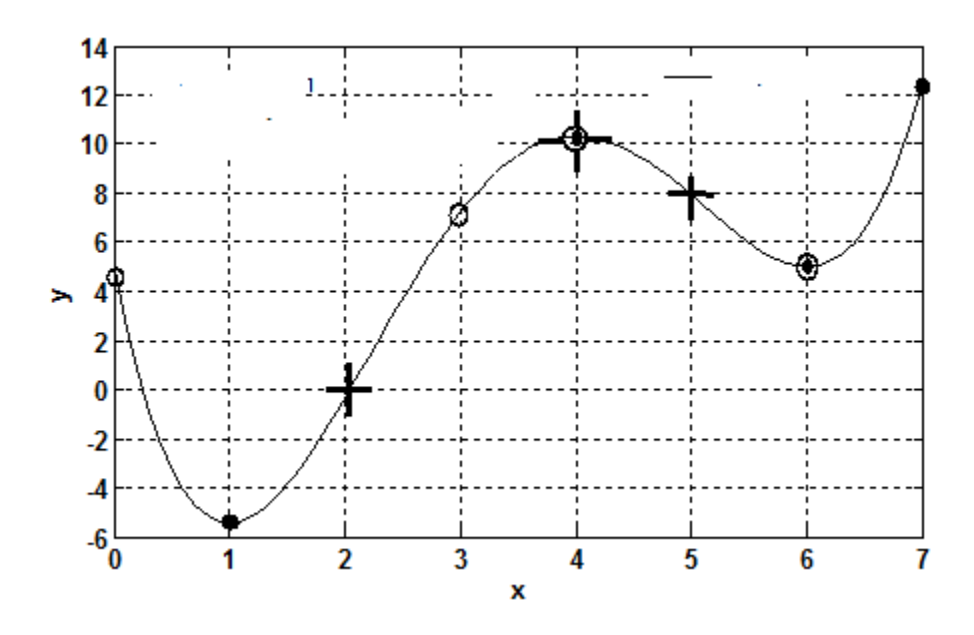

## Nowa populacja

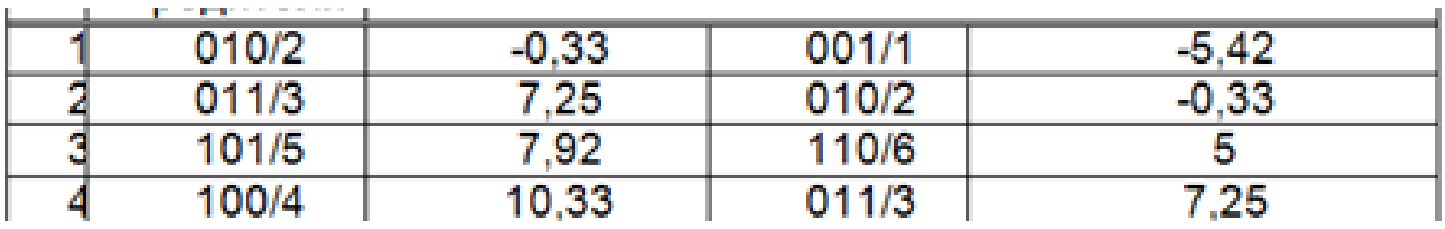

```
\gg x=[1, 2, 6, 3];
y=[ ];
for i=1:4y(i)=5-24*x(i)+17*x(i)^2-11/3*x(i)^3+1/4*x(i)^4;
end
y
y = -5.4167 -0.3333 5.0000 7.2500
```
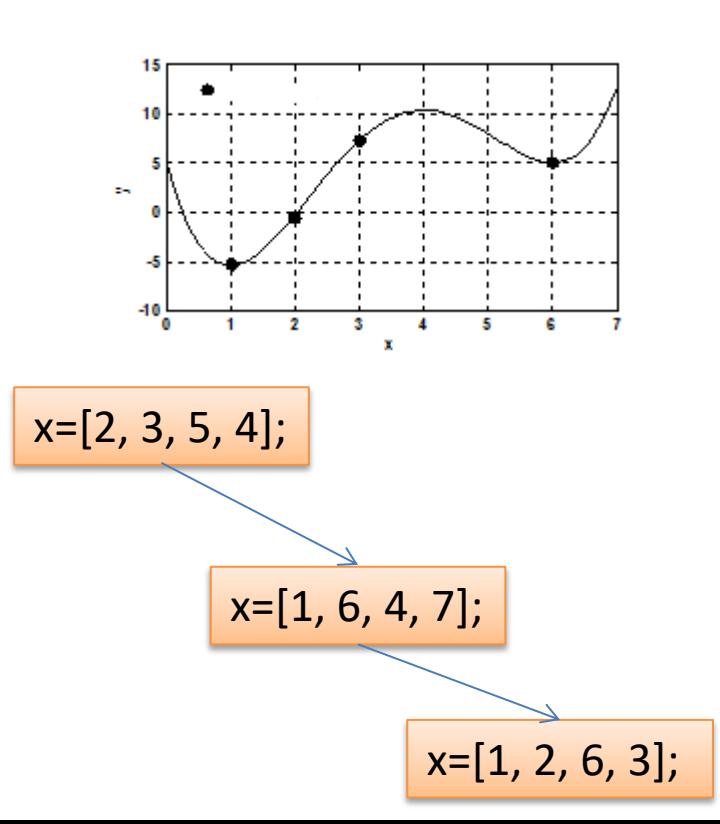

## Przykład 2

Maksymalizujemy funkcję:

 $f(x_1, x_2) = 21.5 + x_1 \sin(4\pi x_1) + x_2 * \sin(20\pi x_2)$ 

Przy ograniczeniach -3,0 < $x_1$  < 12,1 i 4,1 < $x_2$  < 5,8

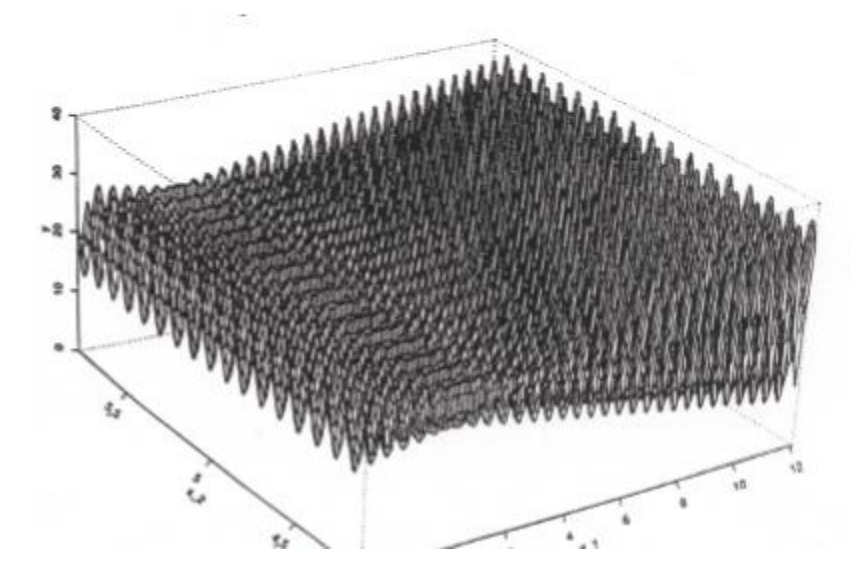
Zakładamy że żądana dokładność wynosi cztery najbardziej znaczące cyfry dla każdej zmiennej. Przedział zmienności x<sub>1</sub> ma długość 15,1. Z żądanej dokładności wynika, że przedział [ -3,0, 12,1] należy podzielić na przynajmniej 15,1 \* 10 000 równych podprzedziałów. Oznacza to, że początkowa część chromosomu musi zawierać m<sub>1</sub> = 18 bitów, gdyż  $2^{17}$  < 151000 < 2<sup>18</sup>

Przedział zmienności x<sub>2</sub> ma długość 1,7. Z żądanej dokładności wynika, że przedział

[4,1, 5,8] należy podzielić na przynajmniej

1,7 \* 10 000 równych podprzedziałów. Oznacza to, że końcowa część chromosomu musi zawierać  $m<sub>2</sub>$  =15 bitów, gdyż

 $2^{14}$  < 17 000 < 2<sup>15</sup>

Całkowita długość chromosomu (wektora rozwiązań) wynosi więc m =  $m_1 + m_2 = 18 + 15 =$ 33 bitów.

W pierwszych 18 bitach jest zakodowane x<sub>1</sub>, a w pozostałych 15 bitach (19 - 33) $x_2$ 

Rozważmy chromosom:

 $v_i = (010001001011010000111110010100010)$  $\mathbf{x}_4$  $x_{2}$  $m_1 = 18$  $m_2 = 15$ 

 $x_1$ = -3,0 + decimal(010001001011010000<sub>2</sub>)(12,1- (-3,0))/(2<sup>+</sup>18-1)  $x_1$  = 1,052426

 $x_2$  = 4,1 + decimal(111110010100010<sub>2</sub>)(5,8-4,1)/(2<sup>1</sup>15-1)  $x_2 = 5,755330$ 

 $f(x_1, x_2) = f(1, 052426; 5, 755330) = 20.2526680532854$ 

Do optymalizacji funkcji f za pomocą algorytmu genetycznego utworzymy populację o liczbie pop size =20 chromosomów.

Wszystkie 33 bity w każdym chromosomie są na początku wybierane losowo

Zakładamy że po procesie początkowego wyboru chromosomów otrzymaliśmy następującą populacje

W kroku oceny dekodujemy każdy chromosom i obliczamy funkcję<br>oceniającą dla właśnie rozkodowanych wartości ( $x_1$ ,  $x_2$ ). Dostajemy:

 $V_1$  = (100110100000001111111010011011111)  $|eval(V_1) = f(6,084492, 5,652242) = 26,019600$  $V_2$  = (111000100100110111001010100011010)  $eval(V_2) = f(10,348434, 4,380264) = 7,580015$  $V_3$  = (000010000011001000001010111011101)  $eval(V_3) = f(-2,516603, 4,390381) = 19,526329$  $V_4$  = (100011000101101001111000001110010)  $eval(V<sub>4</sub>)$  = f (5,278638, 5,593460) = 17,406725  $V_5$  = (000111011001010011010111111000101)  $eval(V<sub>5</sub>) = f(-1,255173, 4,734458) = 25,341160$  $V_{\rm s}$  = (000101000010010101001010111111011)  $eval(V<sub>6</sub>) = f(-1,811725, 4,391937) = 18,100417$  $V_7$  = (001000100000110101111011011111011)  $eval(V_7) = f(-0.991471, 5.680258) = 16.020812$  $V<sub>8</sub> = (100001100001110100010110101100111)$  $|eval(V_8)$  =f (4,9i06i8, 4, 7031Ji8) = 17,959701  $V<sub>a</sub> = (010000000101100010110000001111100)$  $|eval(V<sub>9</sub>)| = f(0,795406, 5,381472) = 16,127799$  $V_{10}$  = (000001111000110000011010000111011)  $|eval(V_{10}) = f(-2,554851, 4,793707) = 21,278435$  $V_{11}$  = (110100010111101101000101010000000)  $|eval(V_{11})$  = f(3,130078, 4,996097) = 23,410669  $V_{12}$  = (111011111010001000110000001000110)  $eval(V_{12}) = f(9,356179, 4,239457) = 15,011619$  $V_{13}$  = (010010011000001010100111100101001)  $|eval(V_{13}) = f(11, 134646, 5, 378671) = 27,316702$  $V_{14}$  = (011001111110110101100001101111000)  $eval(V_{14}) = f(1,335944, 5,151378) = 19,876294$  $V_{15}$  = (111011101101110000100011111011110)  $eval(V_{15})$  = f(11,089025, 5,054515) = 30,060205  $V_{16}$  = (110011110000011111100001101001011)  $eval(V_{16}) = f(9,211598, 4,993762) = 23,867227$  $V_{17}$  = (011010111111001111010001101111101)  $eval(V_{17})$  = f(3,367514, 4,571343) = 13,696165  $V_{18}$  = (011101000000001110100111110101101)  $eval(V_{18}) = f(3,843020, 5,158226) = 15,414128$  $V_{19}$  = (000101010011111111110000110001100)  $eval(V_{19}) = f(-1746635, 5,395584) = 20,095903$  $V_{20}$  = (101110010110011110011000101111110)  $eval(V_{20}) = f(7,935998, 4,757338) = 13,666916$ 

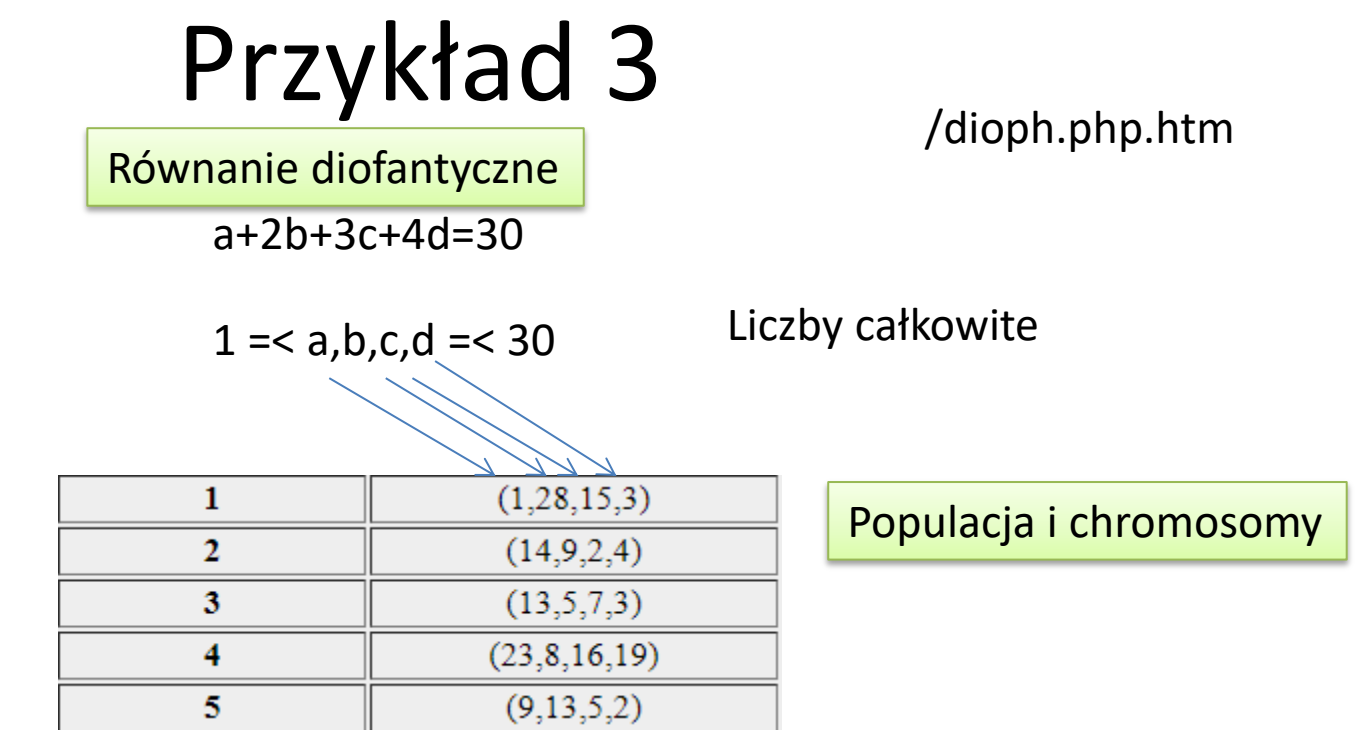

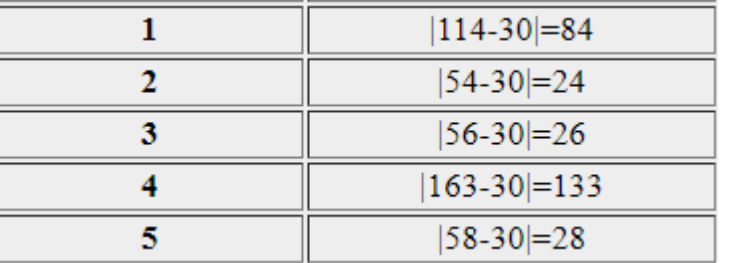

Funkcja przystosowania

[https://pl.wikipedia.org/wiki/R%C3%B3wnanie\\_diofantyczne](https://pl.wikipedia.org/wiki/R%C3%B3wnanie_diofantyczne)

Wybór rodziców do generacji nowej populacji

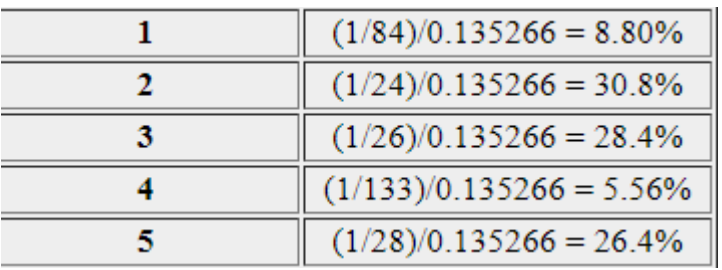

Do wyboru 5 par rodziców (każda z nich będzie miała 1 potomka, Łącznie - 5 nowych decyzji) Wyobraź sobie, że mamy 10 000 stronną kość,

```
na 880 stronach jest oznaczony chromosom 1
```
na 3080 - chromosom 2

```
na 2640 stronach - chromosom 3,
```

```
na 556 - chromosom 4 i
```
na 2640 stronach zaznaczono chromosom 5.

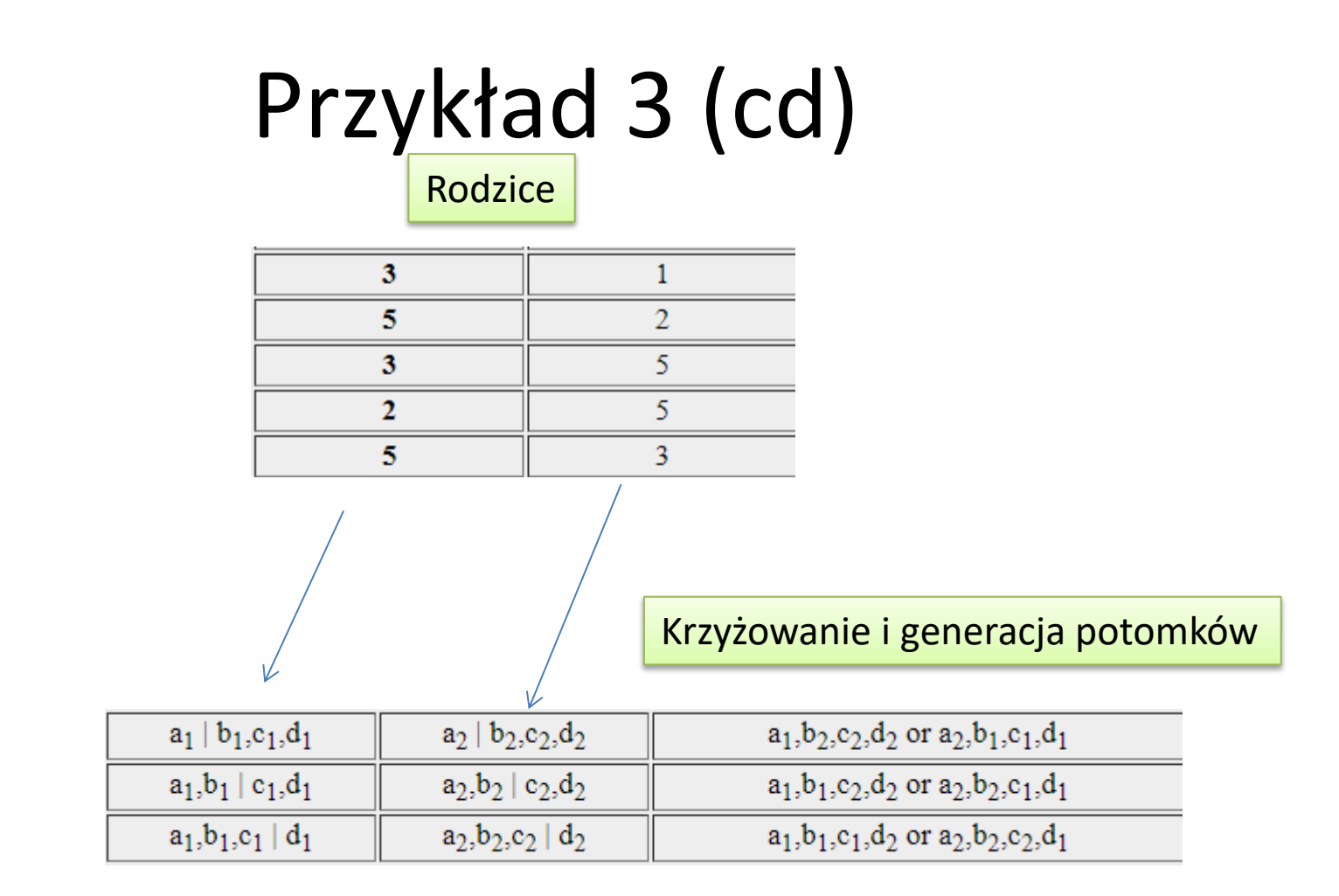

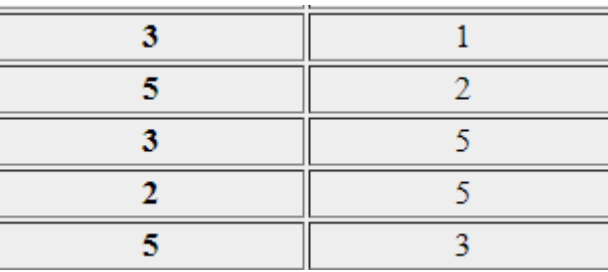

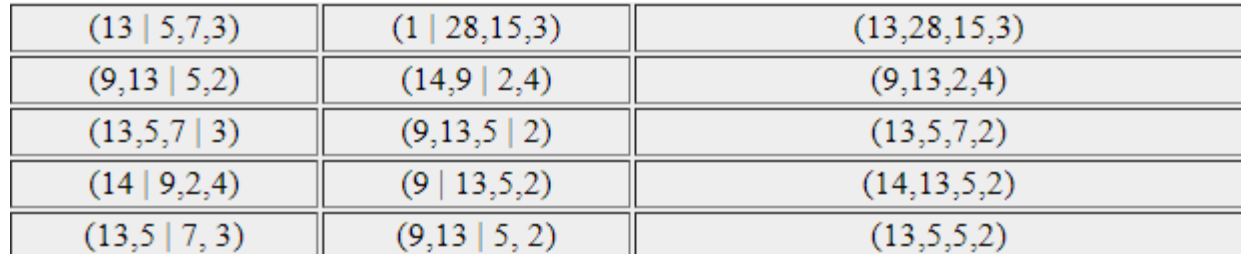

#### Nowa populacja

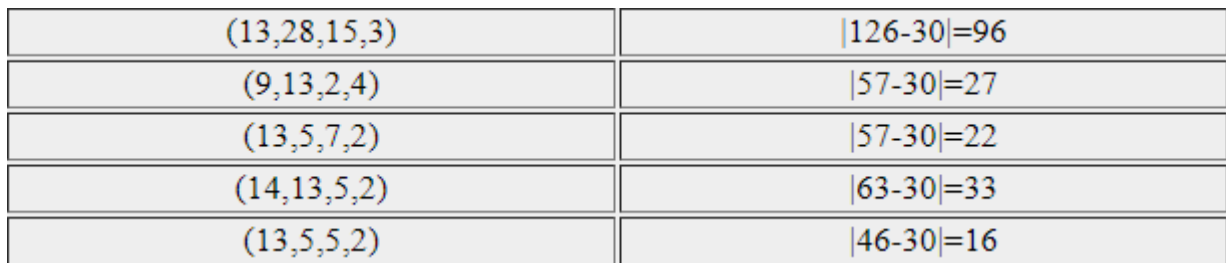

Następna generacja może **mutować**. Na przykład możemy zastąpić jedną z wartości chromosomu losową liczbą całkowitą od 1 do 30.

#### Reprodukcia

Proces w którym elementy populacji zostają powielone w stosunku zależnym od wartości, jakie przybiera funkcja celu f (funkcja przystosowania) inaczej mówiąc przeżywają najlepiej przystosowani.

Niech f oznacza dopasowanie i-tego osobnika, wówczas do reprodukcji i-ty osobnik wybrany zostanie z prawdopodobieństwem  $p$ 

$$
p_i = \frac{f_i}{\sum_i^N f_i}
$$

Rodzaje selekcji: turniejowa, rankingowa, elitarna itp.

#### Selekcia turniejowa

Polega na losowym wyborze z całej populacji kilku osobników, a następnie z puli wybranych osobników wybierany jest ten, który jest najlepiej przystosowany. Cała procedura powtarzana jest tak długo aż osiągnie się zadaną liczbę osobników.

#### Selekcja rankingowa

Dla każdego osobnika wyliczane jest jego przystosowanie, na tej podstawie osobnicy są sortowani i wybierany jest k najlepszych.

#### Selekcja elitarna

W selekcji elitarnej do następnej populacji zawsze kopiowany jest najlepszy osobnik, lub k najlepszych osobników. Selekcja tego typu nie jest samodzielna, musi towarzyszyć innemu typowi selekcji. 183

#### Selekcja typu ruletka

Przypuśćmy, poszczególnym ciągom kodowym z populacji odpowiada sektor koła ruletki o wymiarze proporcjonalnym do przystosowania. Dla każdego ciągu kodowego możemy wyznaczyć wartość funkcji celu

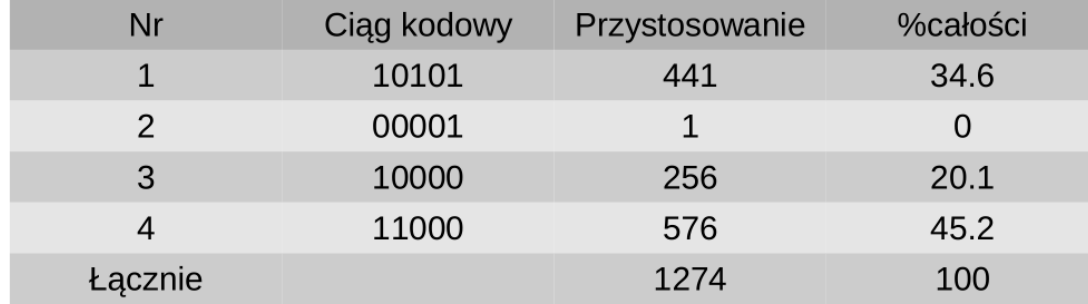

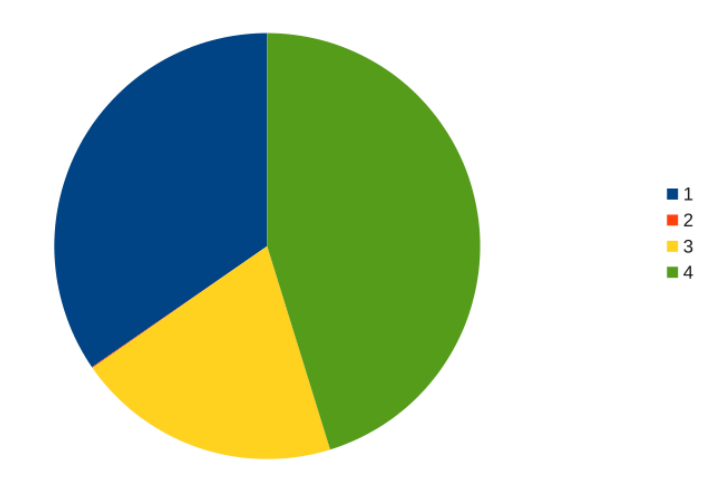

#### Krzyżowanie proste (jednopunktowe)

W pierwszej fazie kojarzymy w sposób losowy ciągi z puli rodzicielskiej w pary. Każda para przechodzi proces krzyżowania: wybieramy w sposób losowy pozycję k na ciągu kodowym (spośród I-1 pozycji, gdzie długość ciągu), następnie zamieniamy miejscami wszystkie znaki od pozycji k+1 do l włącznie w obu elementach pary.

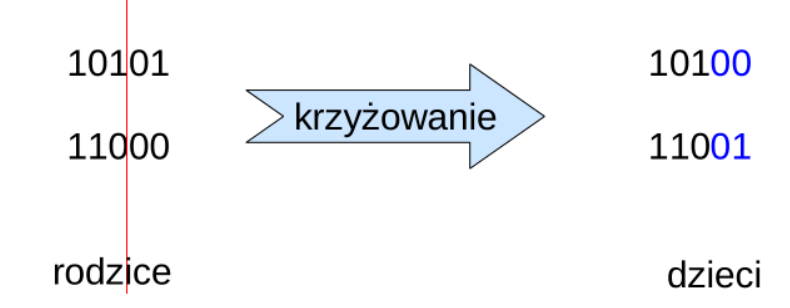

W wyniku krzyżowania mogą powstać nowe ciągi wchodzące w skład nowego pokolenia! Występuje również inne typy krzyżowań: krzyżowanie dwupunktowe, krzyżowanie wielopunktowe.

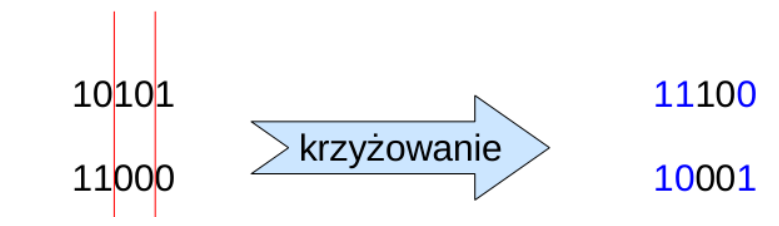

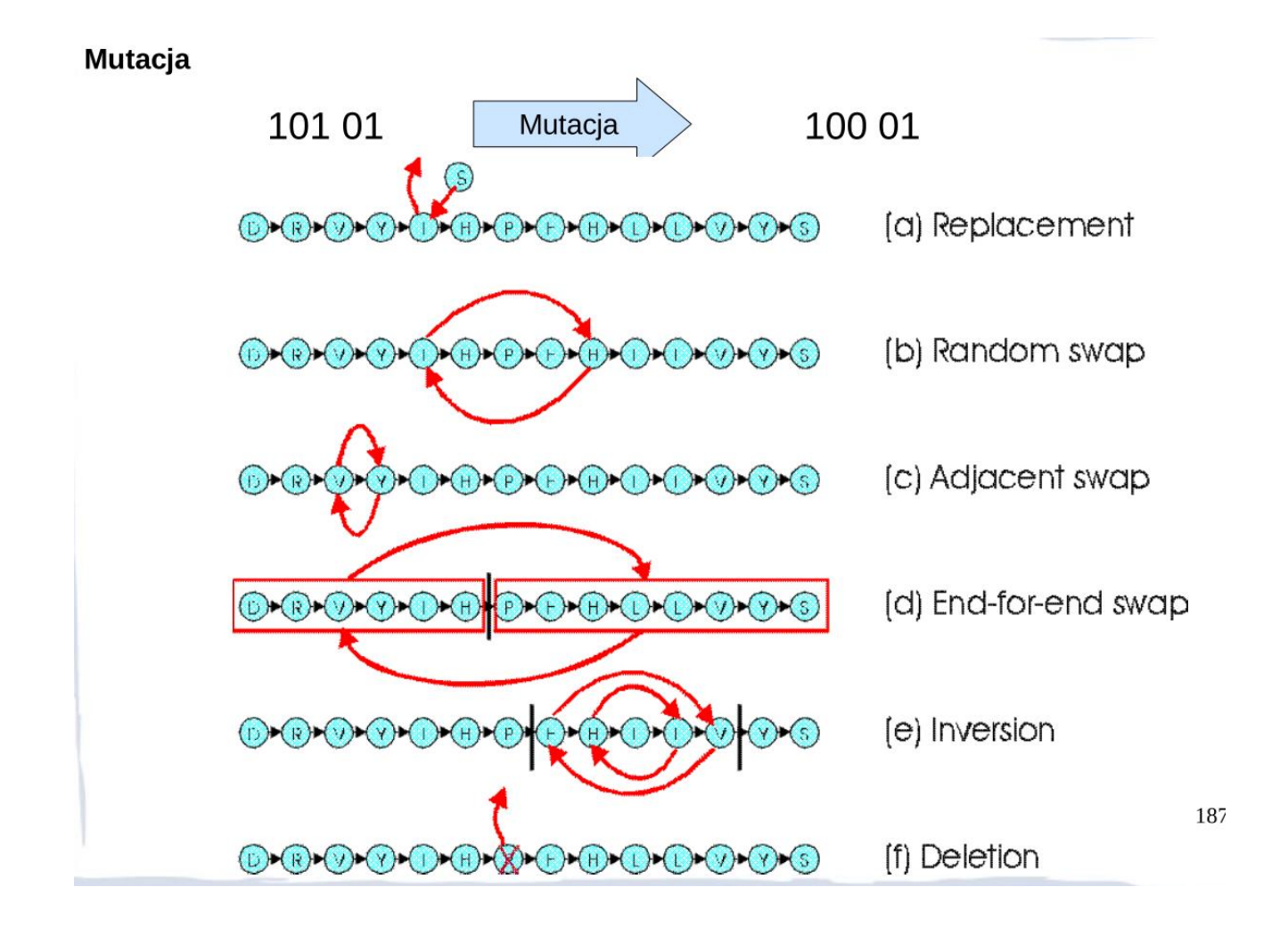

#### Schemat tworzenia kolejnych populacji

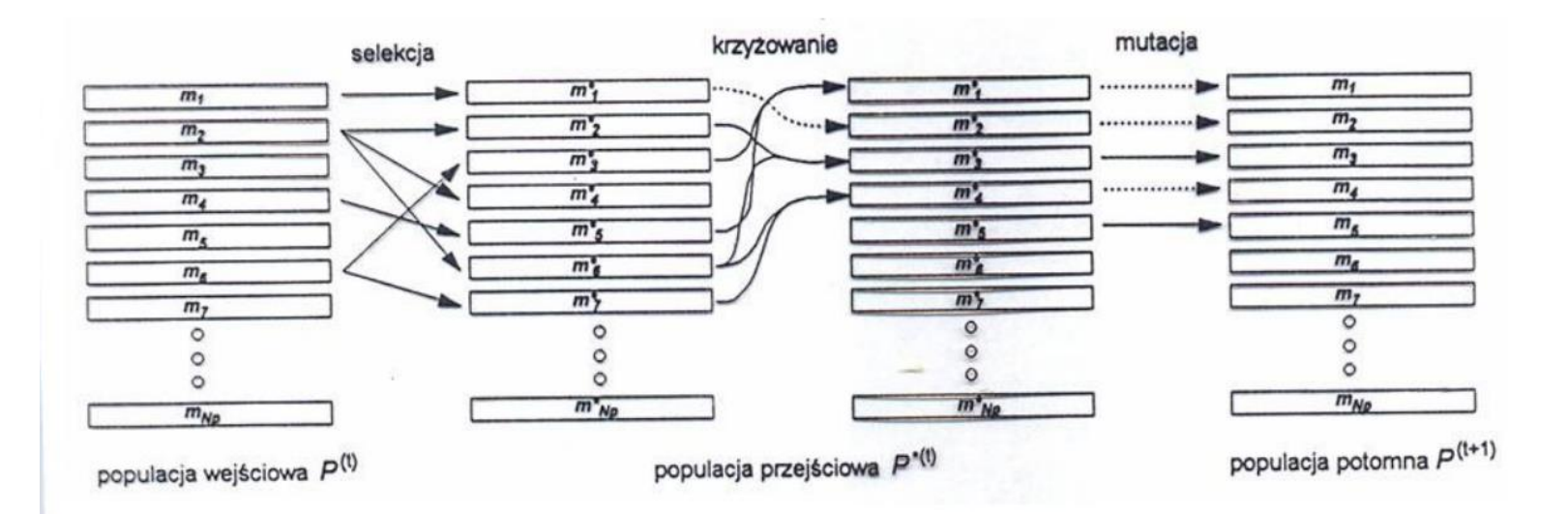

#### Zagadnienie komiwojażera

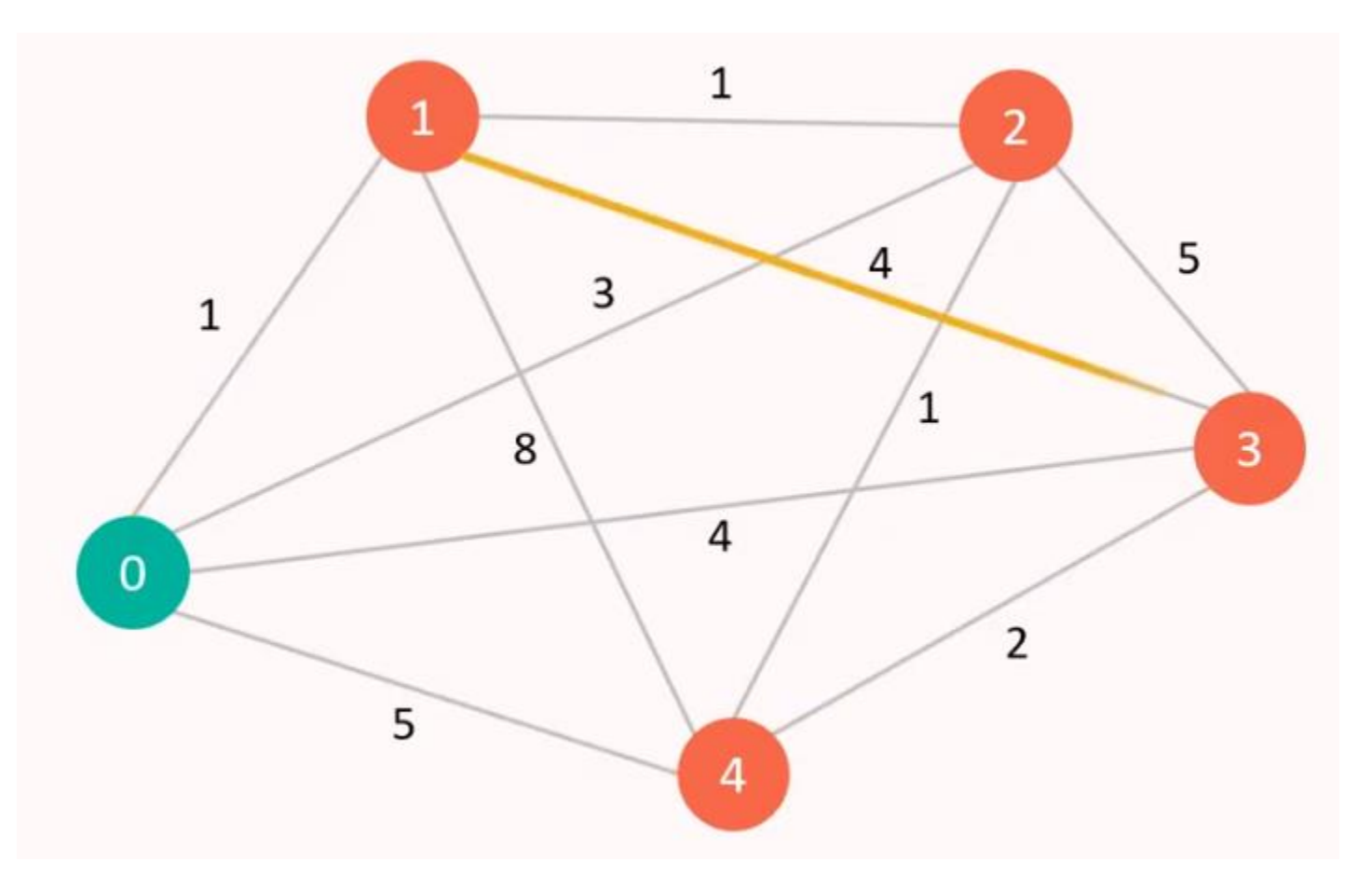

#### Populacja 1 $2|3|4$ 1 4 3  $2|4$ 16  $4|2|$ 20 O 3 0 2 З 1  $\frac{1}{4}$ 15 0 2 -1 3 4 4 25 3  $\overline{2}$ O  $\frac{1}{4}$  $\vert 2 \vert$

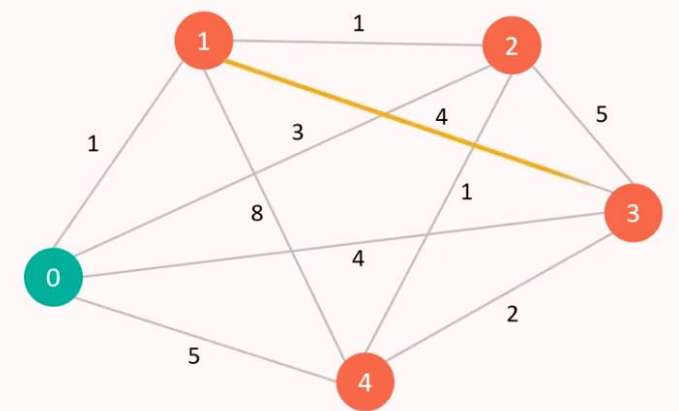

### Para chromosom do krzyżowania

$$
\begin{array}{|c|c|c|c|c|}\n\hline\n0 & 3 & 1 & 4 & 2 & 20 \\
\hline\n0 & 2 & 4 & 3 & 1 & 11\n\end{array}
$$

$$
\begin{array}{|c|c|c|c|c|}\n\hline\n0 & 3 & 1 & 4 & 2 & 20 \\
\hline\n0 & 2 & 4 & 3 & 1 & 11\n\end{array}
$$

### Krzyżowanie

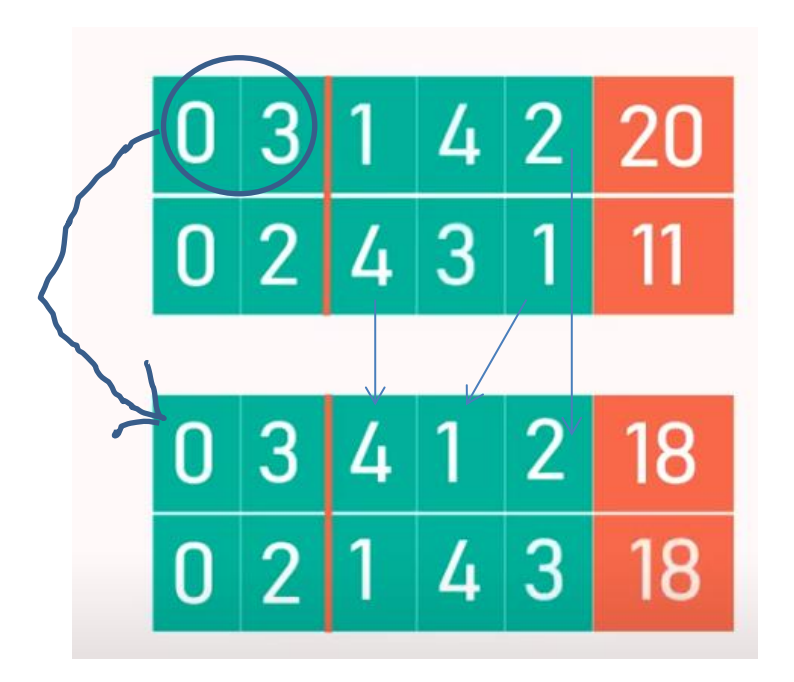

# Mutacja

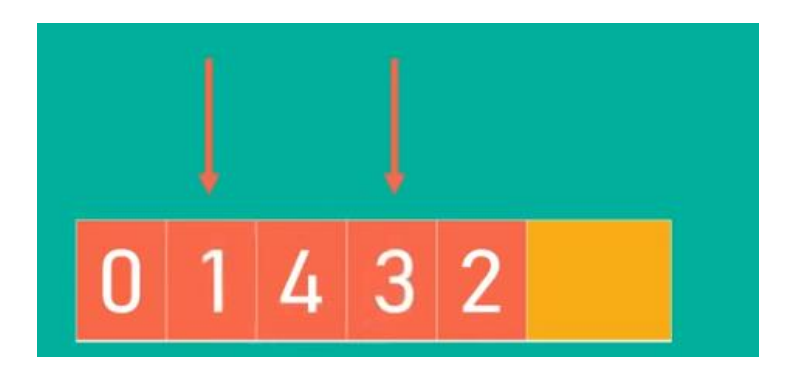

Generujemy losową liczbę L od 0 do 100 Jeżeli L<P – procent mutacji to robimy mutację: wybieramy dwa losowych genu i wymieniamy je

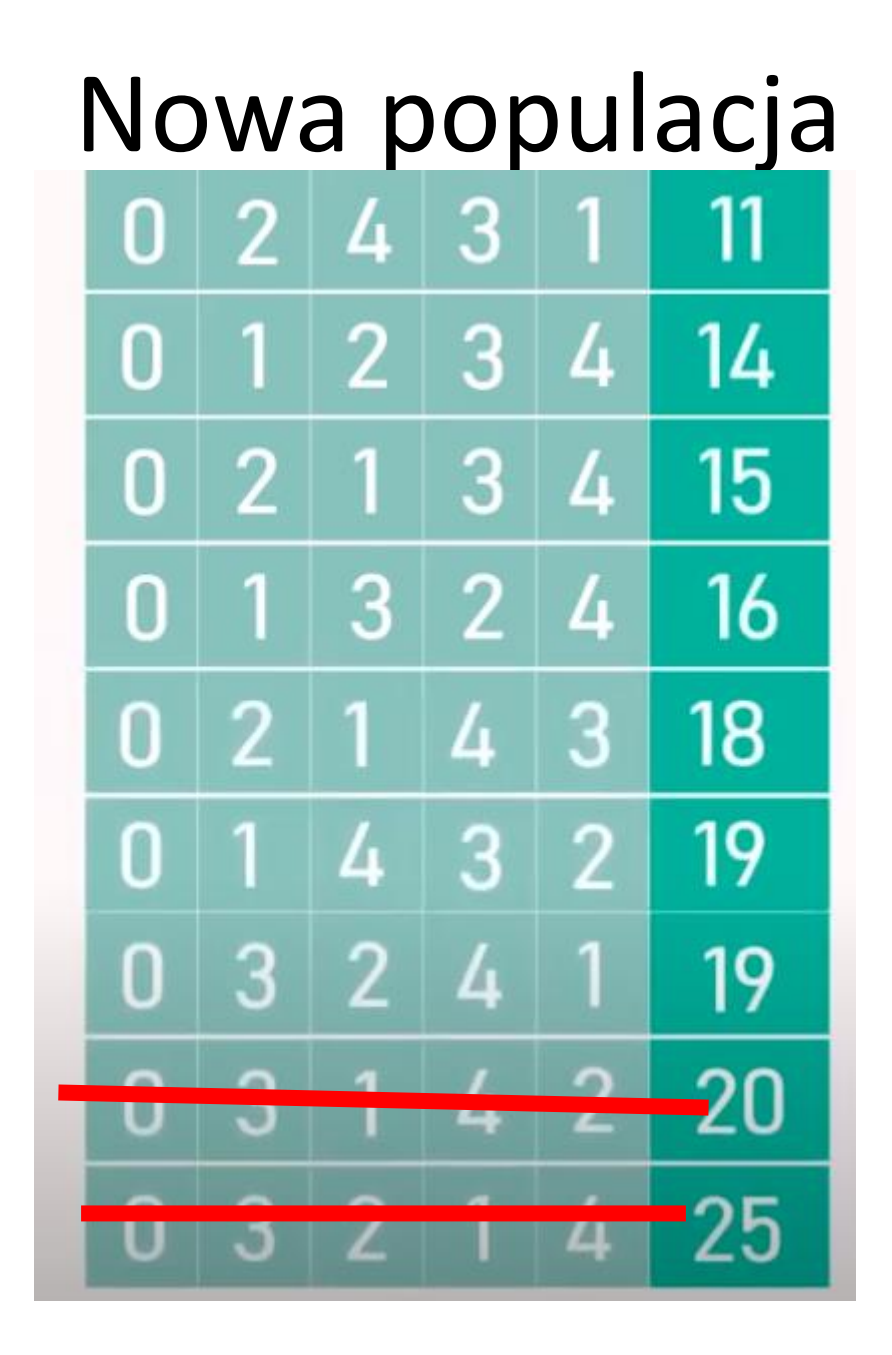

### Optymalna ścieżka

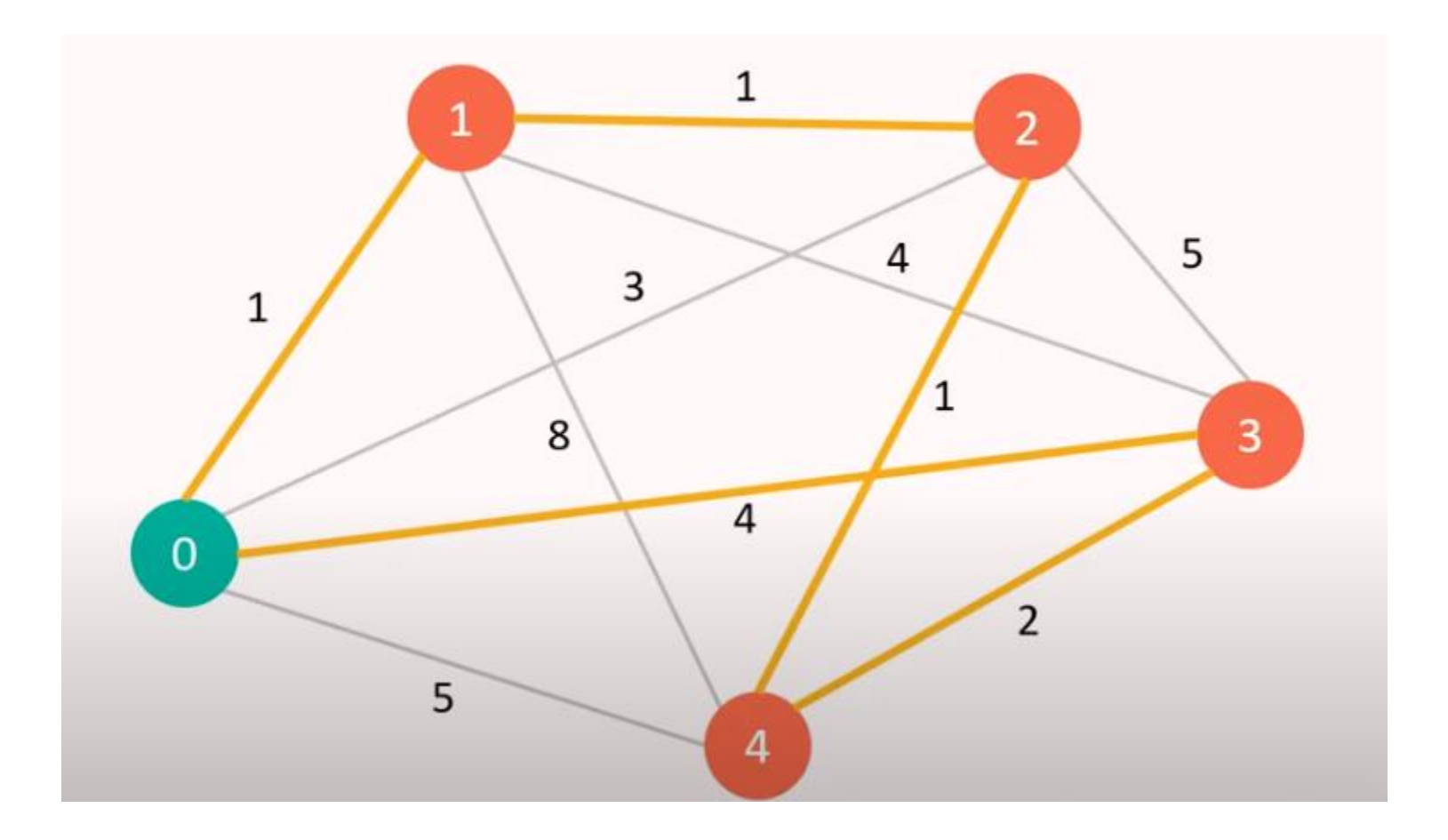

#### **GA w MatLabie**

$$
f(x_1, x_2) = x_1^2 - 2x_1x_2 + 6x_1 + x_2^2 - 6x_2
$$

function  $z = my_fun(x)$  $Z = X(1)^2 - 2*x(1)*X(2) + 6*x(1) + X(2)^2 - 6*x(2);$ 

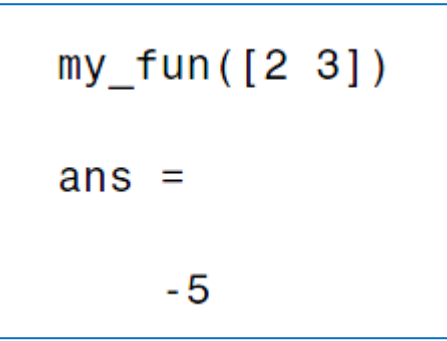

### Optymization tool

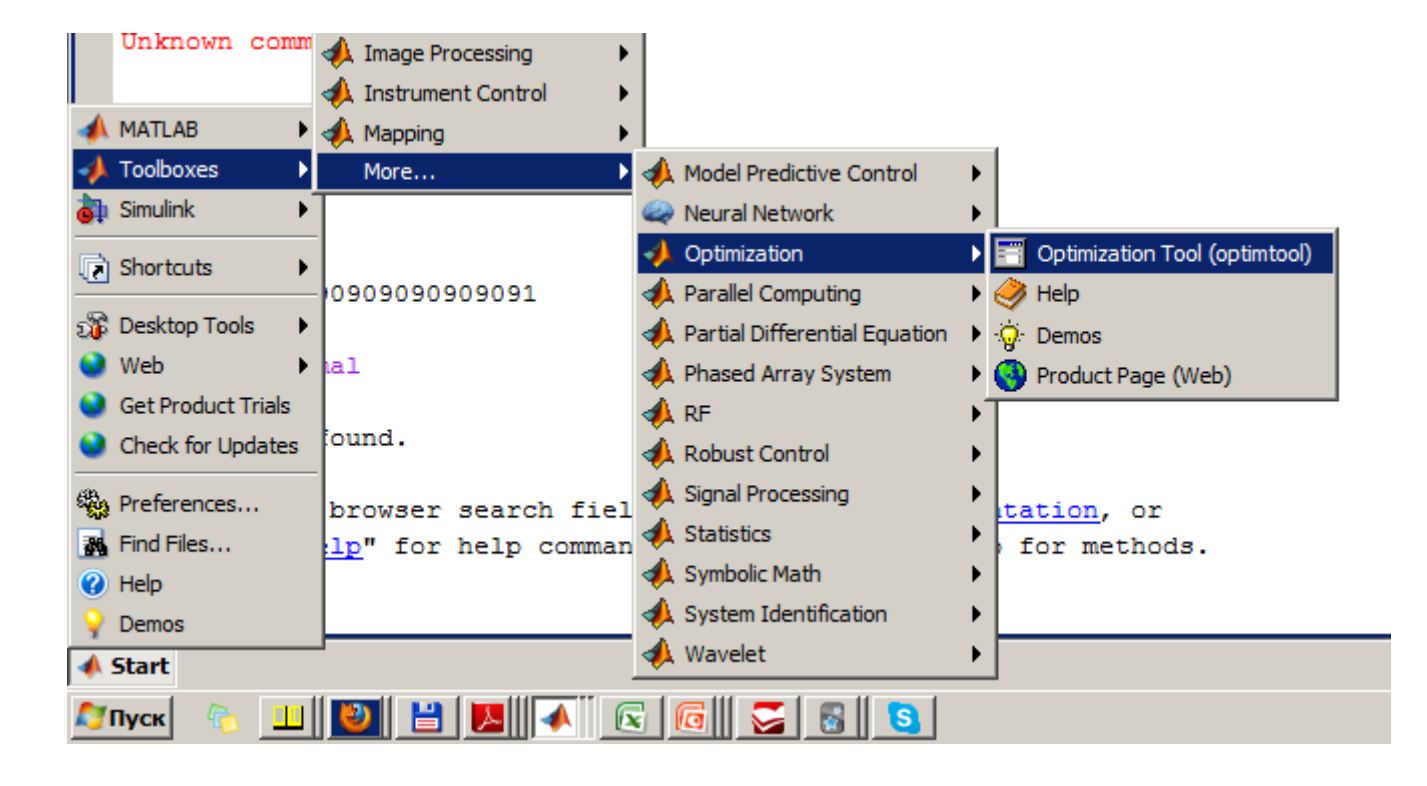

### Główne okienko

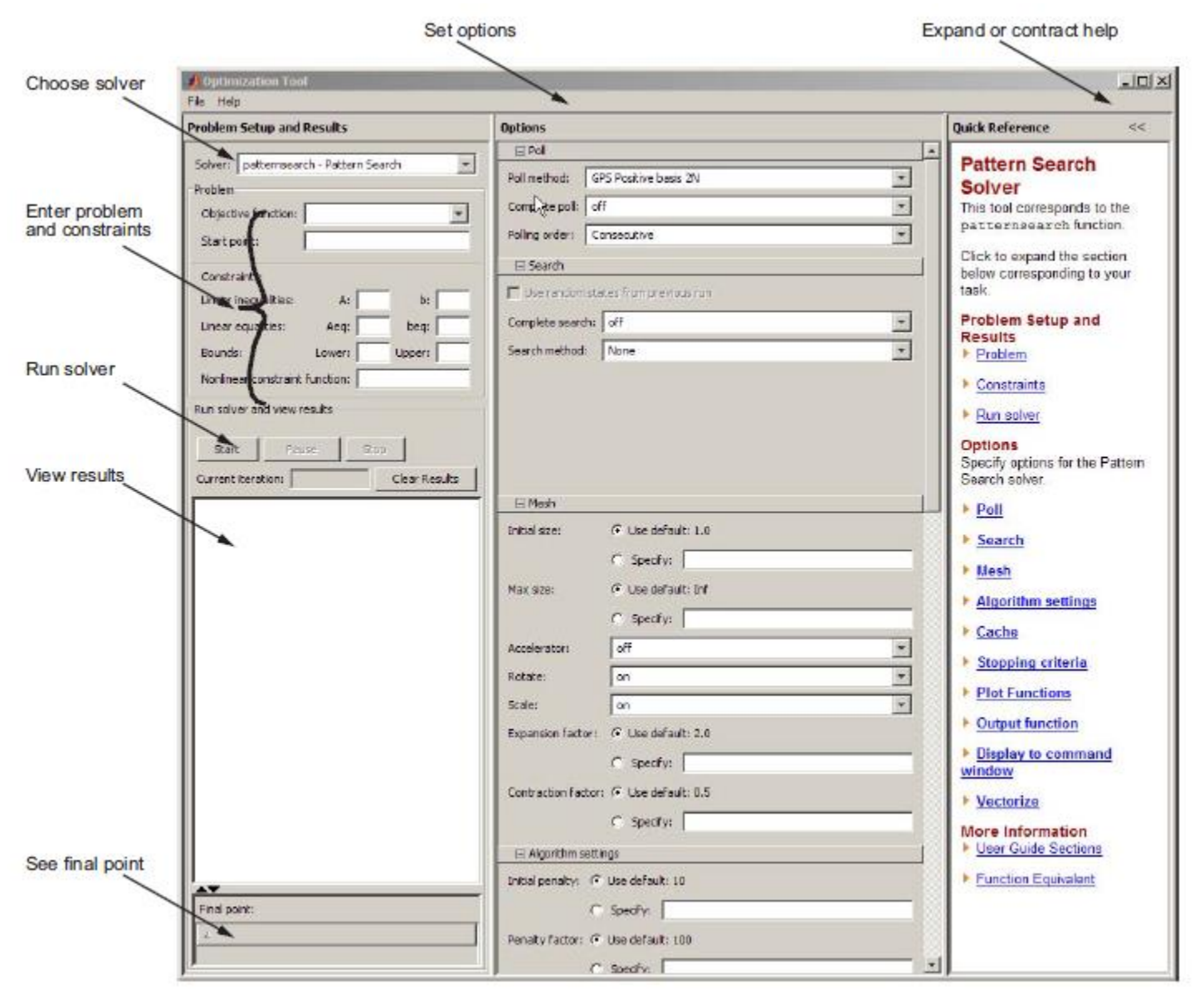

### Optimization tool

#### Przykład 1

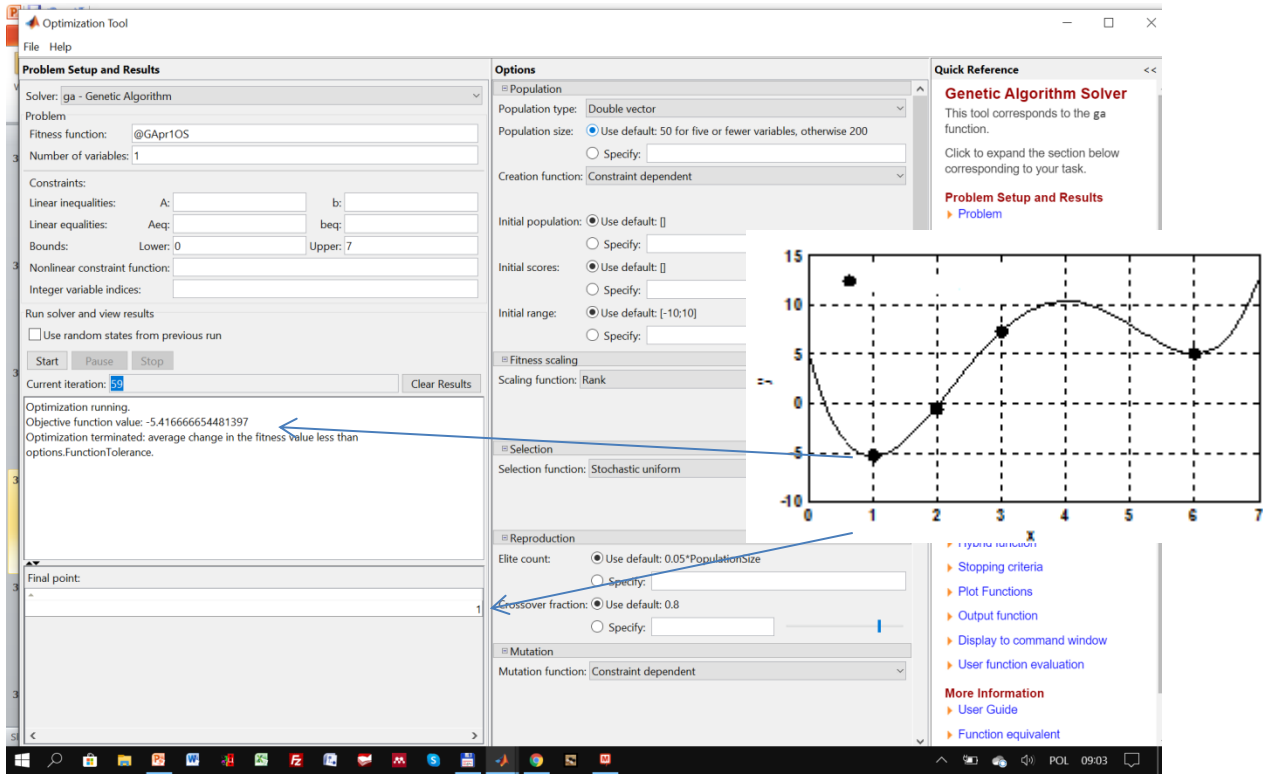

### Optimization tool (cd)

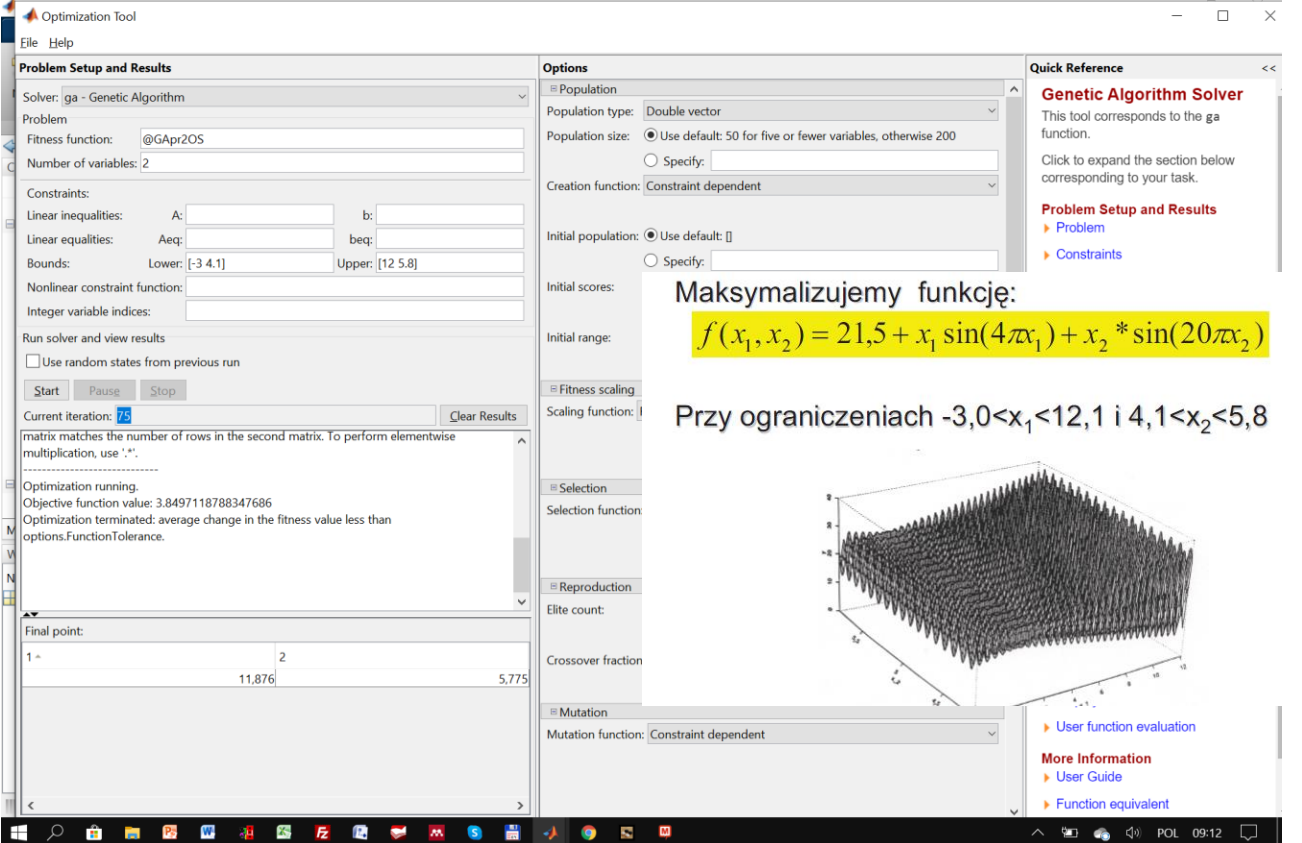

## Optimization tool (cd)

<u> 1989 - Johann Barnett, fransk politiker (</u>

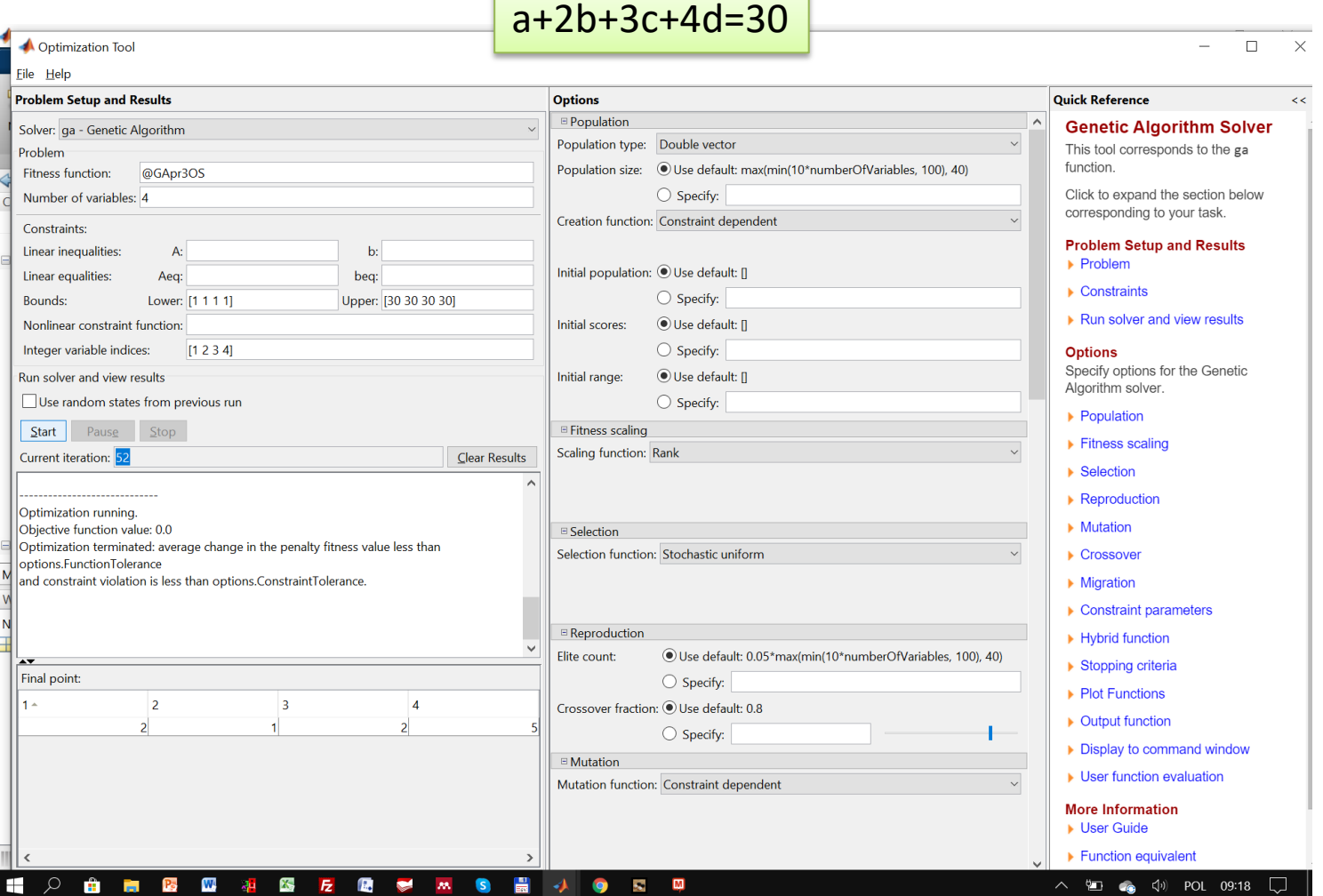

# Funkcje optymalizacji

**Funkcja do optymalizacji**

$$
F(x, y) = 100(y - x^{2})^{2} + (1 - x)^{2}
$$

ograniczenia:

$$
x,y\in[-100,100]
$$

Dla funkcji można znależć minimum oraz argumenty minimalizujące za pomocą funkcji **fmincon(@Fun,x0,[],[],[],[],lb,ub,[],options)**

gdzie: Fun - nazwa funkcji, x0 - **wektor początkowy**, lb, ub - ograniczenia odpowiednio dolne i górne, options - opcje optymalizacji

Przykład:

 $\gg$  x0 = [32,-20];

```
\gg lb = [-100,-100];
```
 $\gg$  ub = [100,100];

- >> options = optimset('LargeScale','off');
- >> [x,fval] = fmincon(@FunOptym,x0,[],[],[],[],lb,ub,[],options)

Dokonać optymalizacji podanych funkcji w Matlab'ie można za pomocą Algorytmów Genetycznych(gatool)

# Funkcja GA

 $[x \text{ fval}] = ga(\text{\textcircled{a}}\text{fitness}$  nvars, options)

where

- **@fitnessfun** is a handle to the fitness function.
- **nvars** is the number of independent variables for the fitness function.
- **options** is a structure containing options for the genetic algorithm. If you do not pass in this argument, ga uses its default options.

The results are given by

- **x —** Point at which the final value is attained
- **fval —** Final value of the fitness function

## **Funkcja Rastrigina**

 $Ras(x) = 20 + x_1^2 + x_2^2 - 10(\cos 2\pi x_1 + \cos 2\pi x_2).$ 

Global minimum at [00]

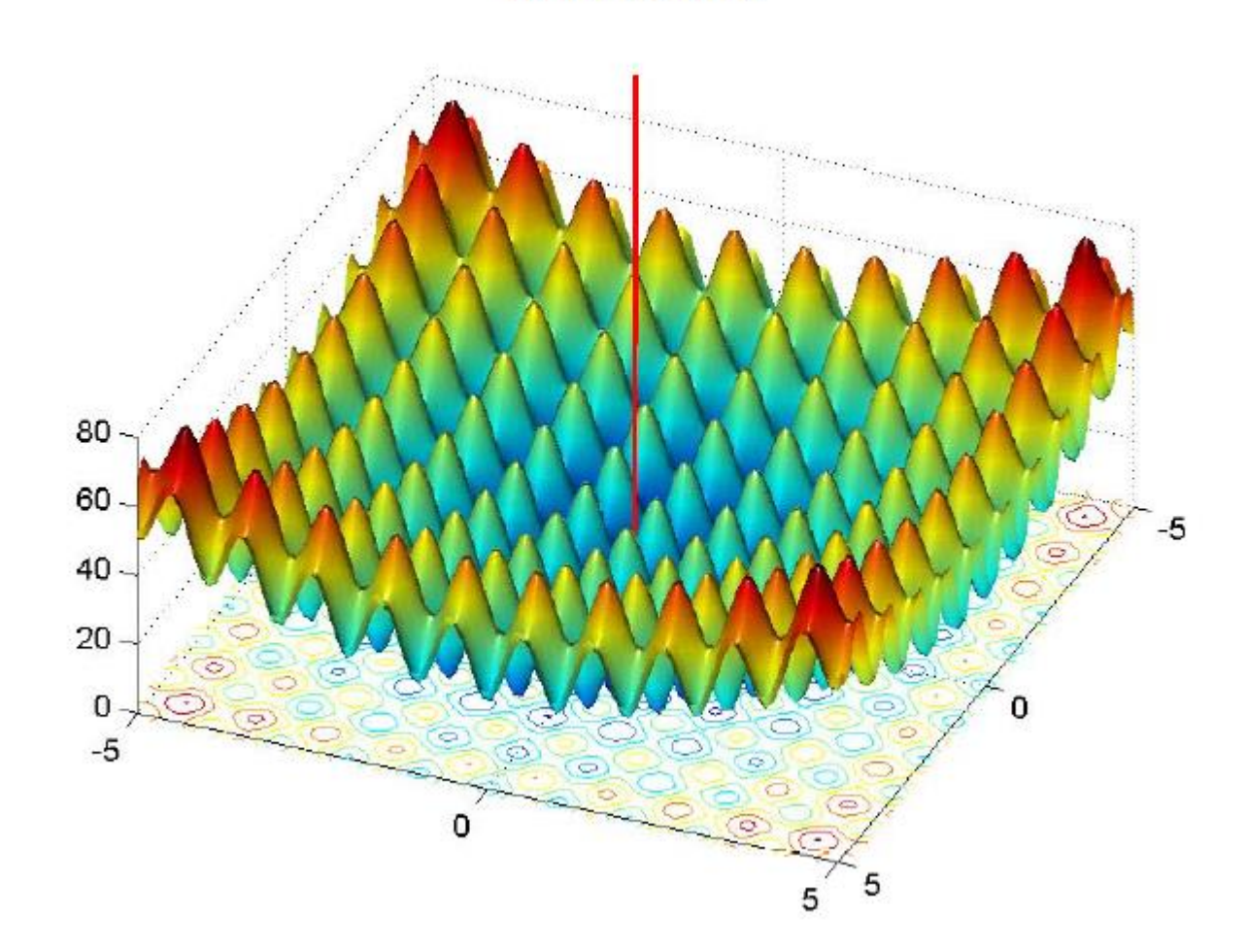

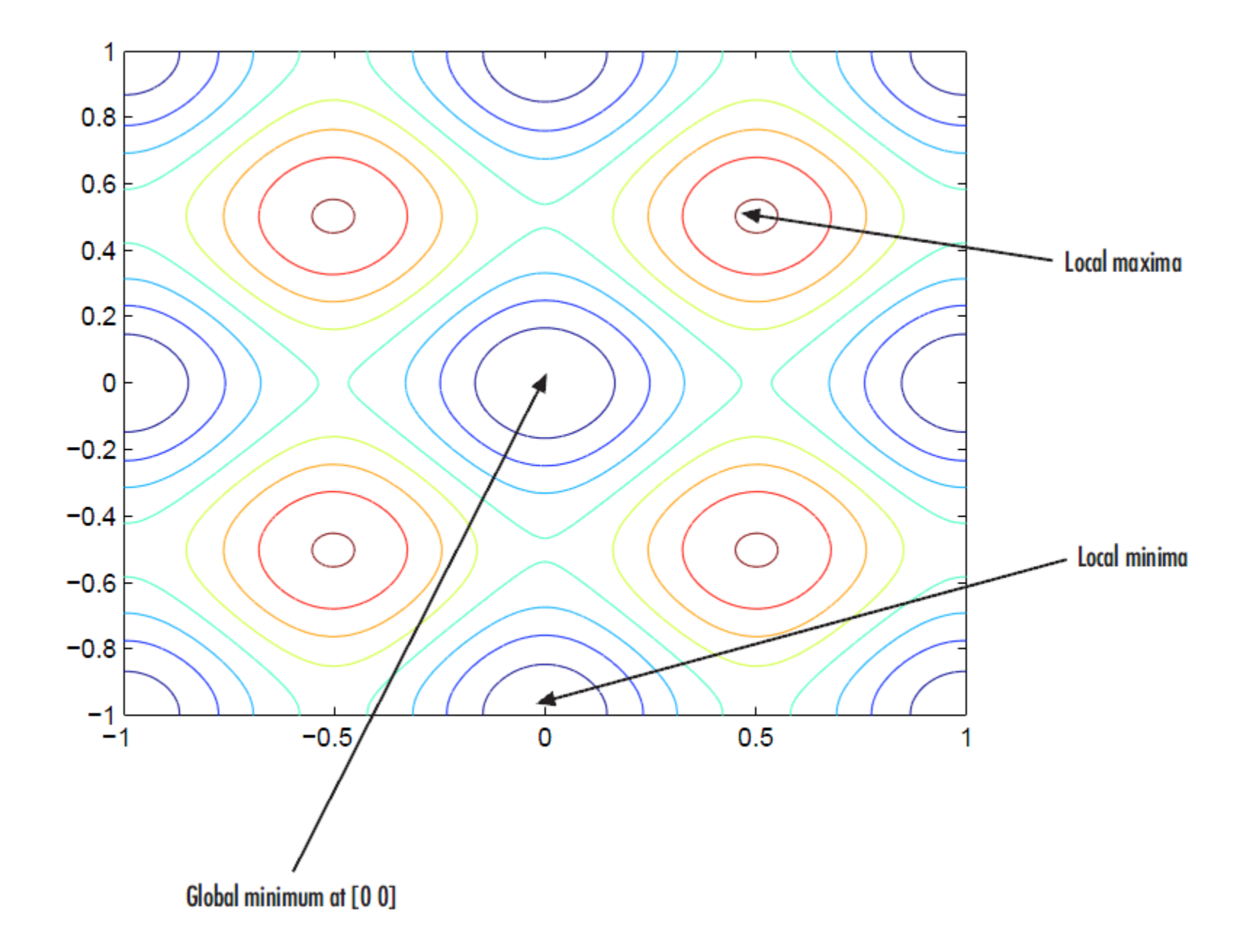

# Funkcja

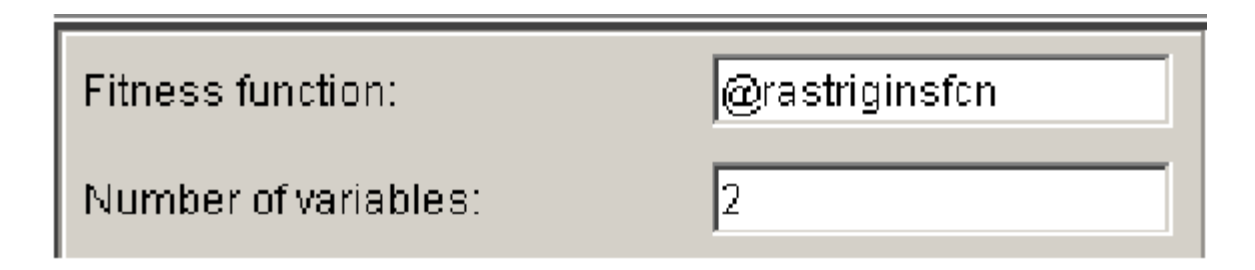

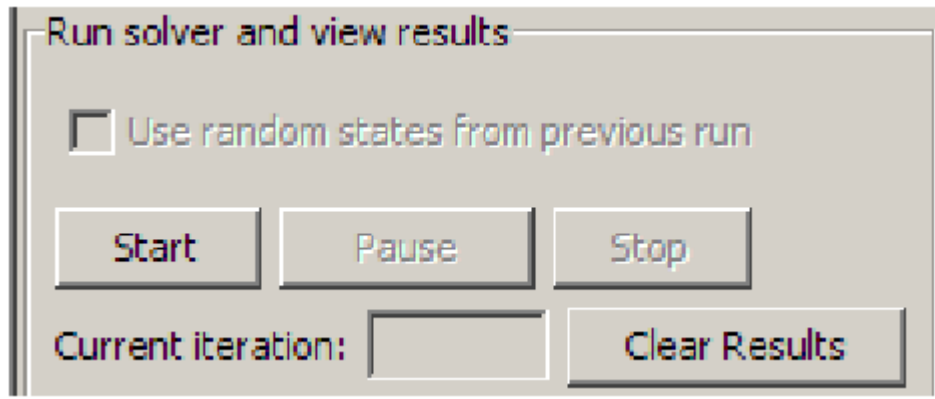

## Iteracje

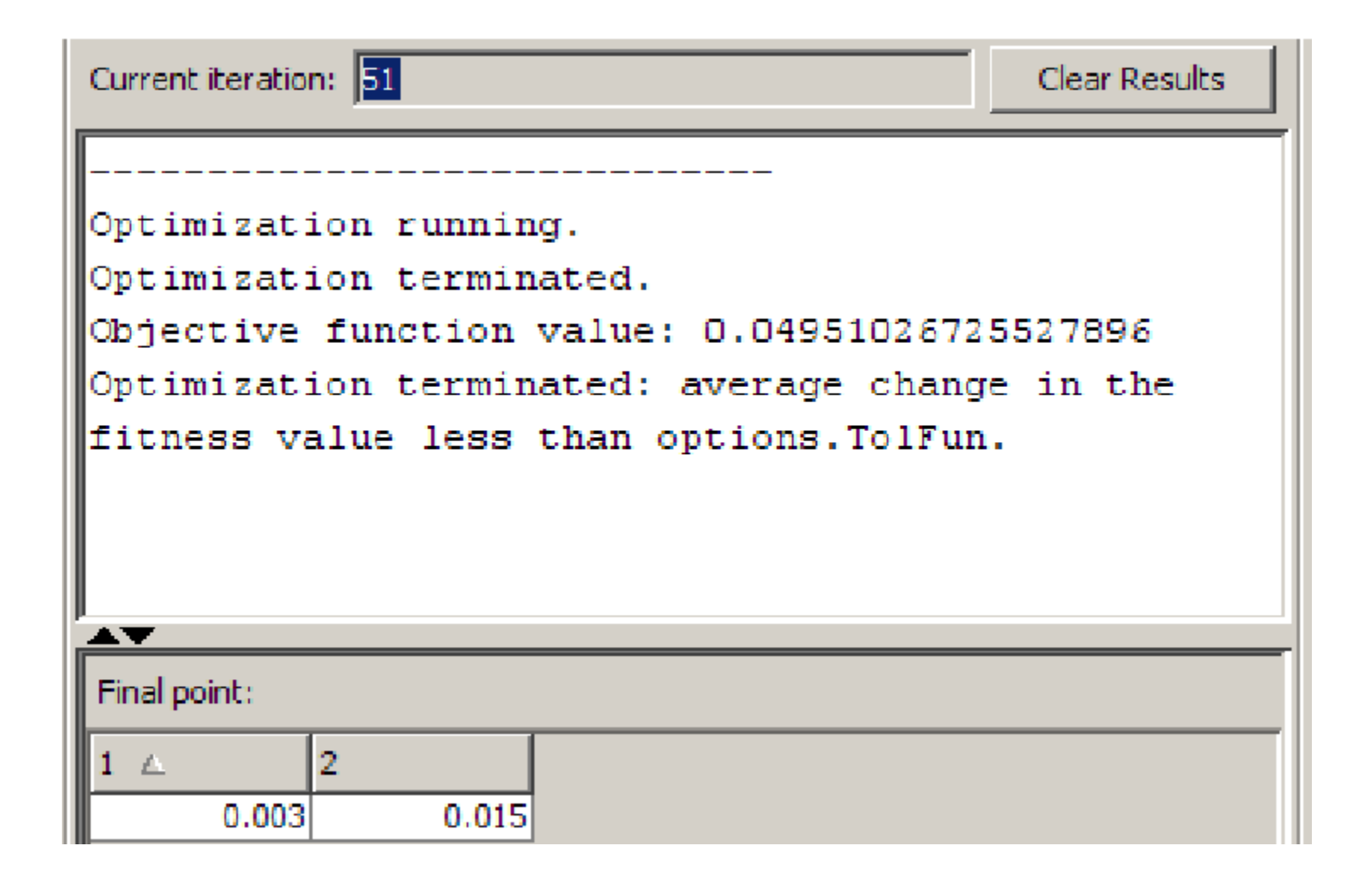

### Wizualizacja

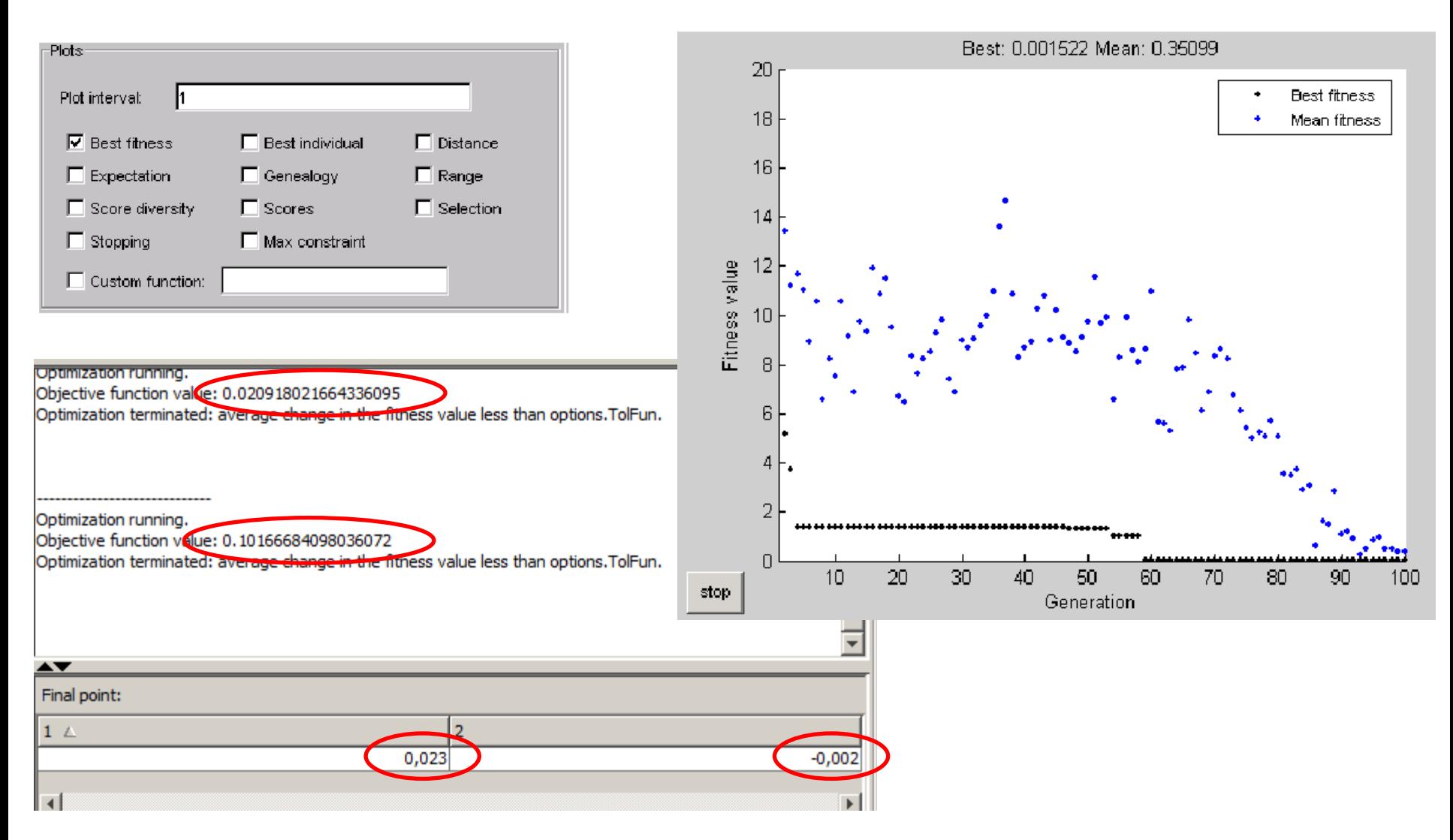

#### Kodowanie binarne

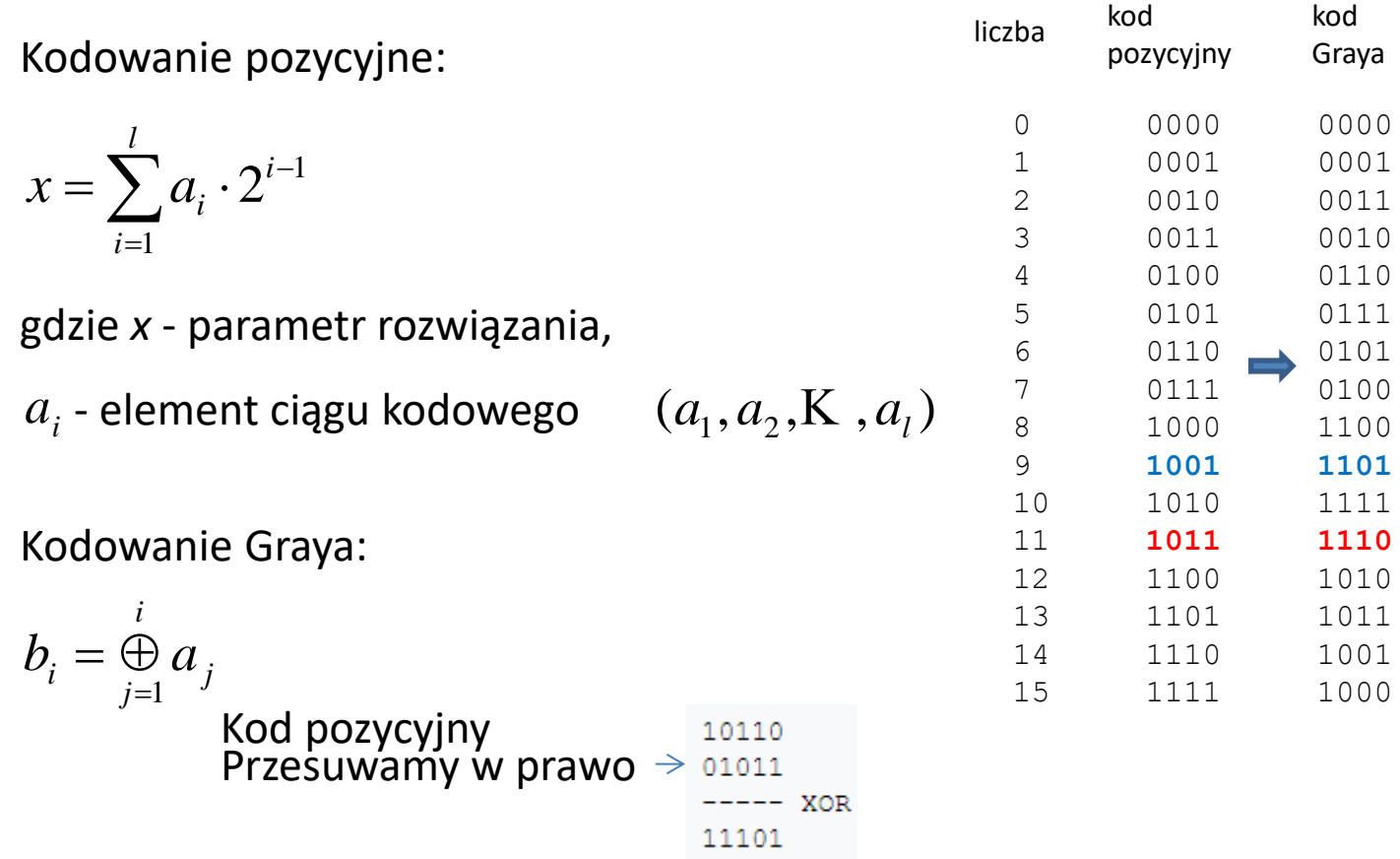

# Algorytm genetyczny w nastrojeniu sterownika<br>Testowanie metody i ocena jej jakości regulacji przeprowadzo-

Modele procesu

no na dwóch różnych modelach. Do testów wybrano modele, dla których znane są nastawy szeroko opisywane w literaturze światowej i istnieje spora ich ilość. Dla procesów o charakterystyce statycznej liniowej wybrano model o transmitancji:

$$
G_{\rm MI} = \frac{K_{\rm m} e^{-s\tau_{\rm m}}}{\left(1 + sT_{\rm m}\right)},\tag{1}
$$

gdzie:  $K_m$  – wzmocnienie statyczne obiektu,  $\tau_m$  – opóźnienie transportowe,  $T_m$  – zastępcza stała czasowa obiektu.

Można go interpretować jako połączenie inercji pierwszego rzędu z opóźnieniem. Dla procesów o charakterystyce statycznej nieliniowej wybrano model opisany transmitancją:

$$
G_{\text{MI}} = \frac{K_{\text{m}}e^{-s\tau_{\text{m}}}}{s(1+sT_{\text{m}})},
$$
\n(2)

gdzie:  $K_m$  – wzmocnienie statyczne obiektu,  $\tau_m$  – opóźnienie transportowe,  $T_m$  – zastępcza stała czasowa obiektu.

Jest on syntezą członu inercyjnego, całkującego oraz opóźnienia transportowego.

$$
K_m = 1.5; \tau_m = 2 \text{ s}; T_m = 10 \text{ s}.
$$

https://yadda.icm.edu.pl/baztech/element/bwmeta1.element.baztech-article-BSW4-0120-0005/c/Salat.pdf
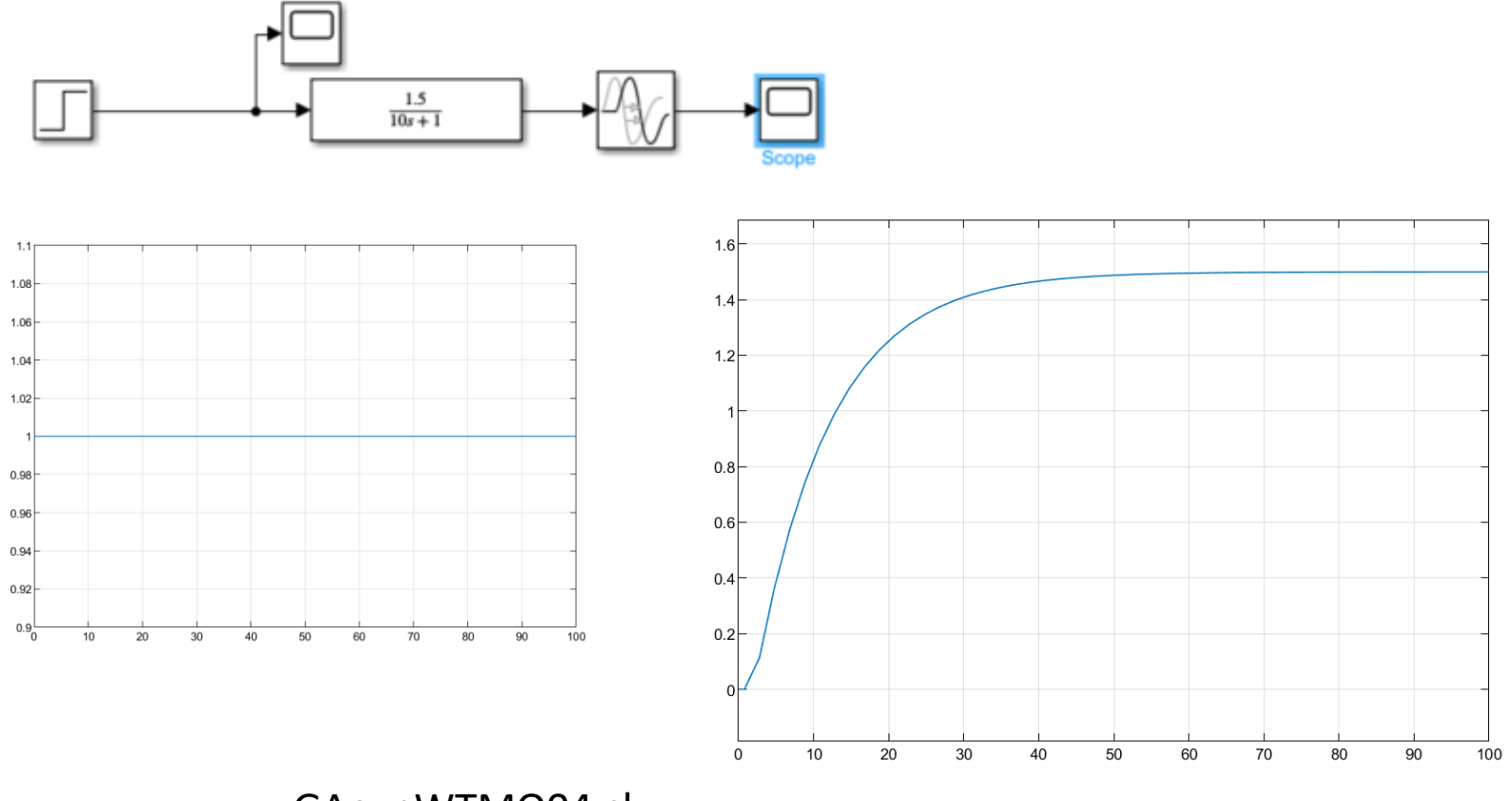

GAexpWTMO04.slx

# **PID sterownik**

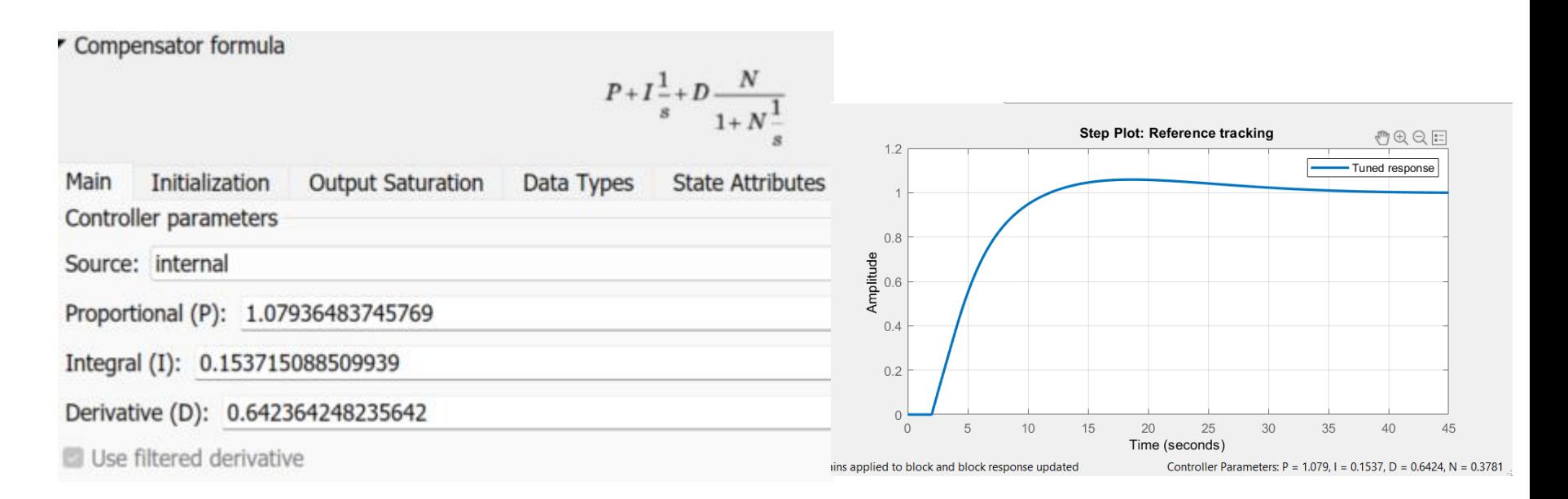

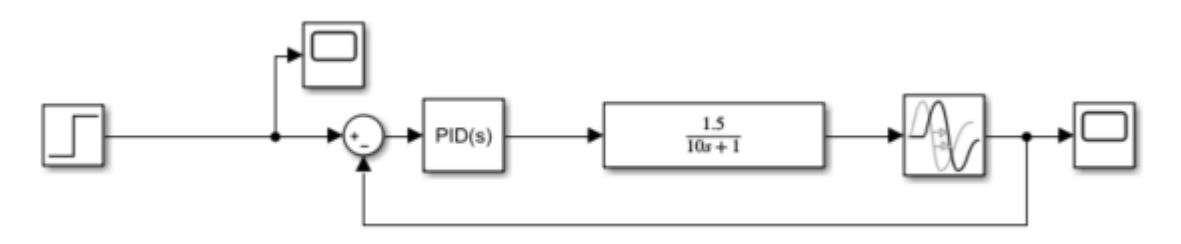

GAexpPIDWTMO04.slx

### Model do GA

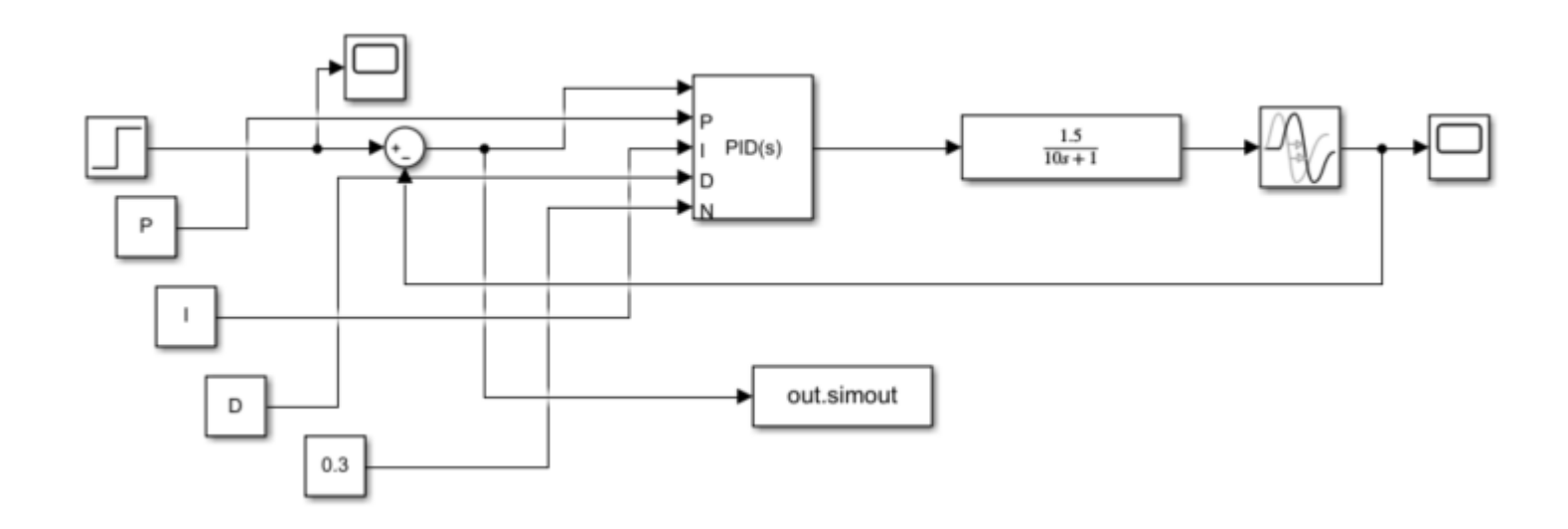

GAexpPIDGAWTMO04.slx

# Fintess function i optymalizacja GA

□ Selection

□ Reproduction

Elite count:

**El Mutation** 

Selection function: Stochastic uniform

 $\bigcirc$  Specify: Crossover fraction: O Use default: 0.8 ○ Specify:

Mutation function: Constraint dependent

O Use default: 0.05\*PopulationSize

 $\Box$  function  $F =$  optpidGAWTO04 (pid)

```
P = pid(1);I = pid(2);
 D = pid(3);\frac{6}{5} {
a1=1; a2=1;simopt = simset('solver', 'ode5', ...'SrcWorkspace', 'Current');
 [yout] = sim('GAexpPIDGAWTM004.s1x', [0 100], simopt);J=yout.simout.data;
 F = norm(J-1);F = norm(vout(10:51)-1);융 }
```
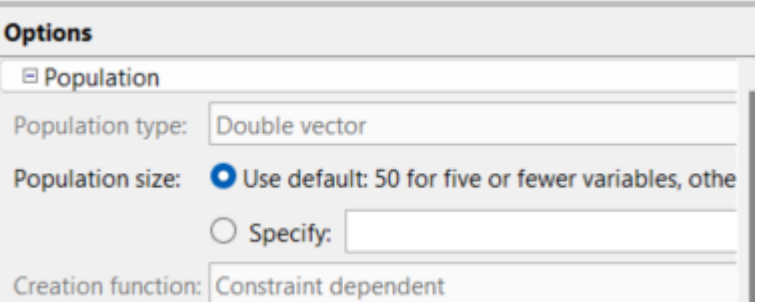

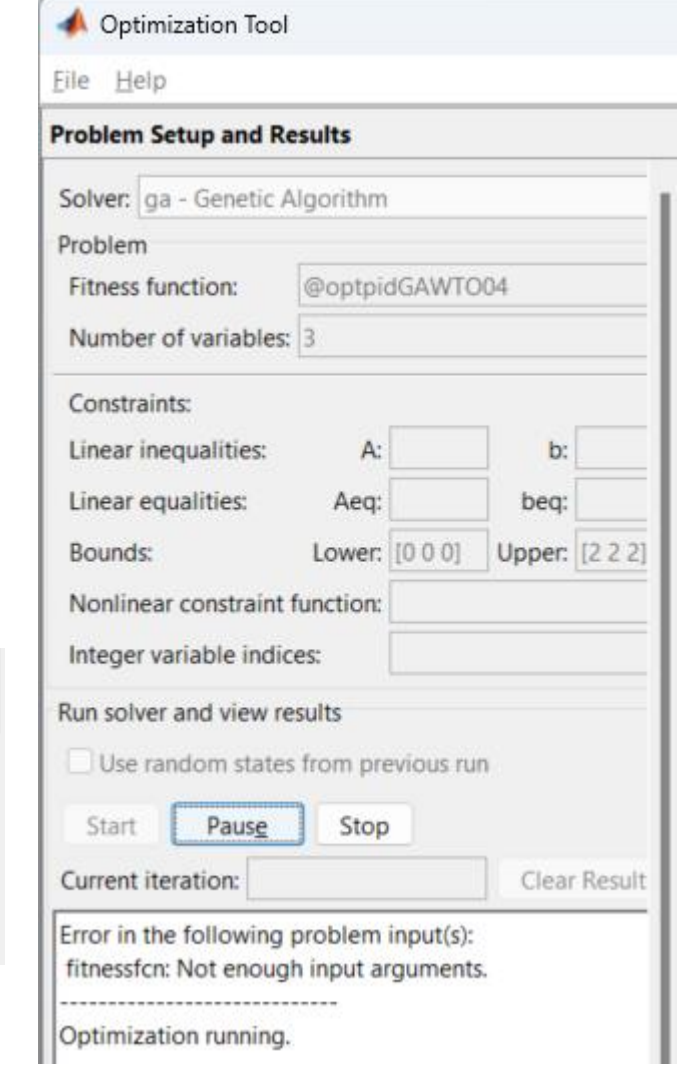

# Rozwjązanie

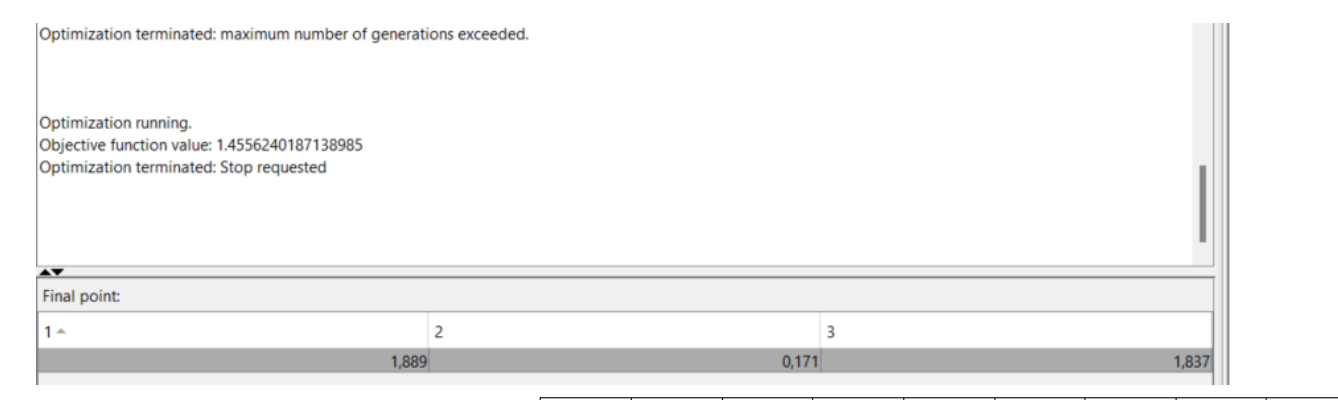

 $0.8$  $0.6$  $0.4$  $0.2$  $\Omega$ 70  $\mathsf 0$ 10 20 30 40 50 60 80 90 100

P=1.8893850279014521 I=0.17084802628037954 D=1.8372234359185138

# Optymalizacja parametrów sterownika

3

 $-6,794$ 

function  $F = optpidGA(pid)$ 

 $Kp = pid(1);$  $Ki = pid(2);$  $Kd = pid(3);$ 

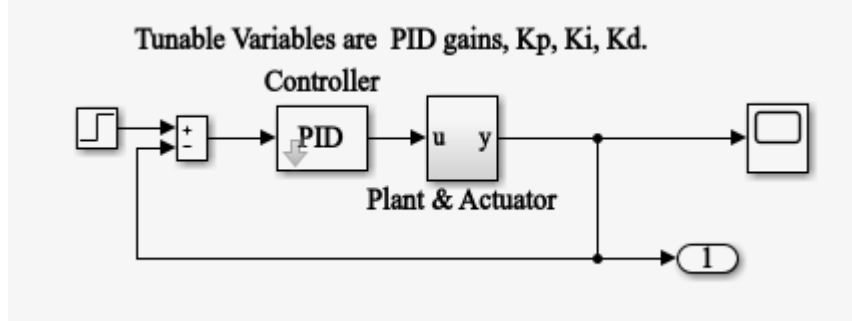

% { a1=1;a2=1; simopt = simset('solver','ode5',... 'SrcWorkspace','Current');  $[tout,xout,yout] = sim('optsim',[0$ 100],simopt);  $F = norm(vout-1);$  %F = norm(yout(10:51)-1); %}Final point:  $\overline{c}$  $1 -$ 

2,586

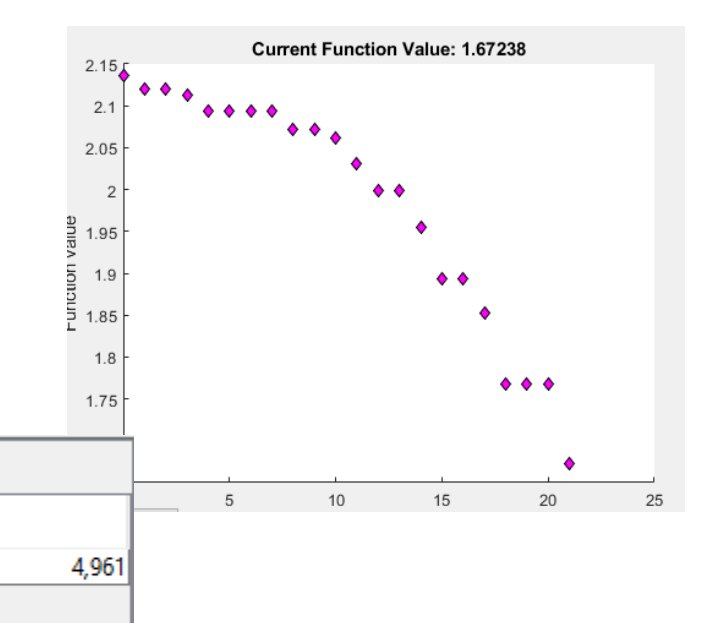

#### **Regulator PI**

$$
PI(s) = k_p (1 + \frac{1}{T_i s}),
$$
\n(3)

Optymalne parametry są wyszukiwane dopiero wtedy, gdy odpowiedź układu jest jak najbliższa wartości zadanej (wg całkowych wskaźników jakości) co w algorytmach genetycznych sprowadza się do optymalizacji funkcji celu zdefiniowanej jako:

$$
J(K_p, T_i) = \sum_{t=0}^{t \text{sim}} |y_r(t) - y(t)|,
$$
 (4)

gdzie:  $y_r(t)$  - chwilowa wartość zadana,  $y(t)$  - chwilowa wartość wyjściowa obiektu.

### Ogólny schemat działania algorytmu

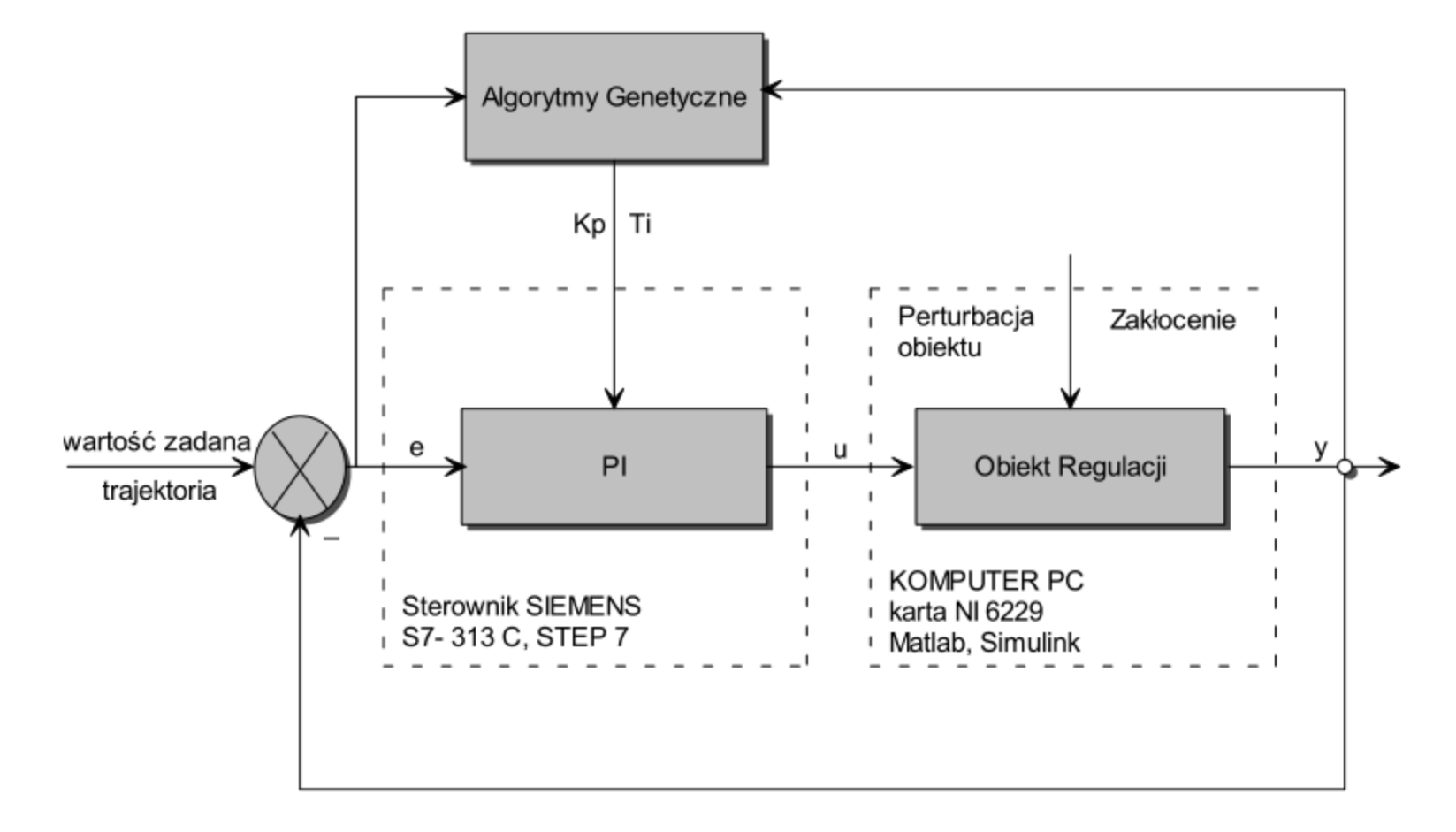

# **Parametry GA**

Dobór nastaw regulatora PID został przeprowadzony za pomocą następujących parametrów algorytmu genetycznego:

- Rozmiar populacji 30 osobników
- Liczba generacji 100
- Selekcja metodą turniejową
- Prawdopodobieństwo krzyżowania  $p_k=0,77$
- Prawdopodobieństwo mutacji  $p_m=0.077$

# Wyniki – nastawy optymalne

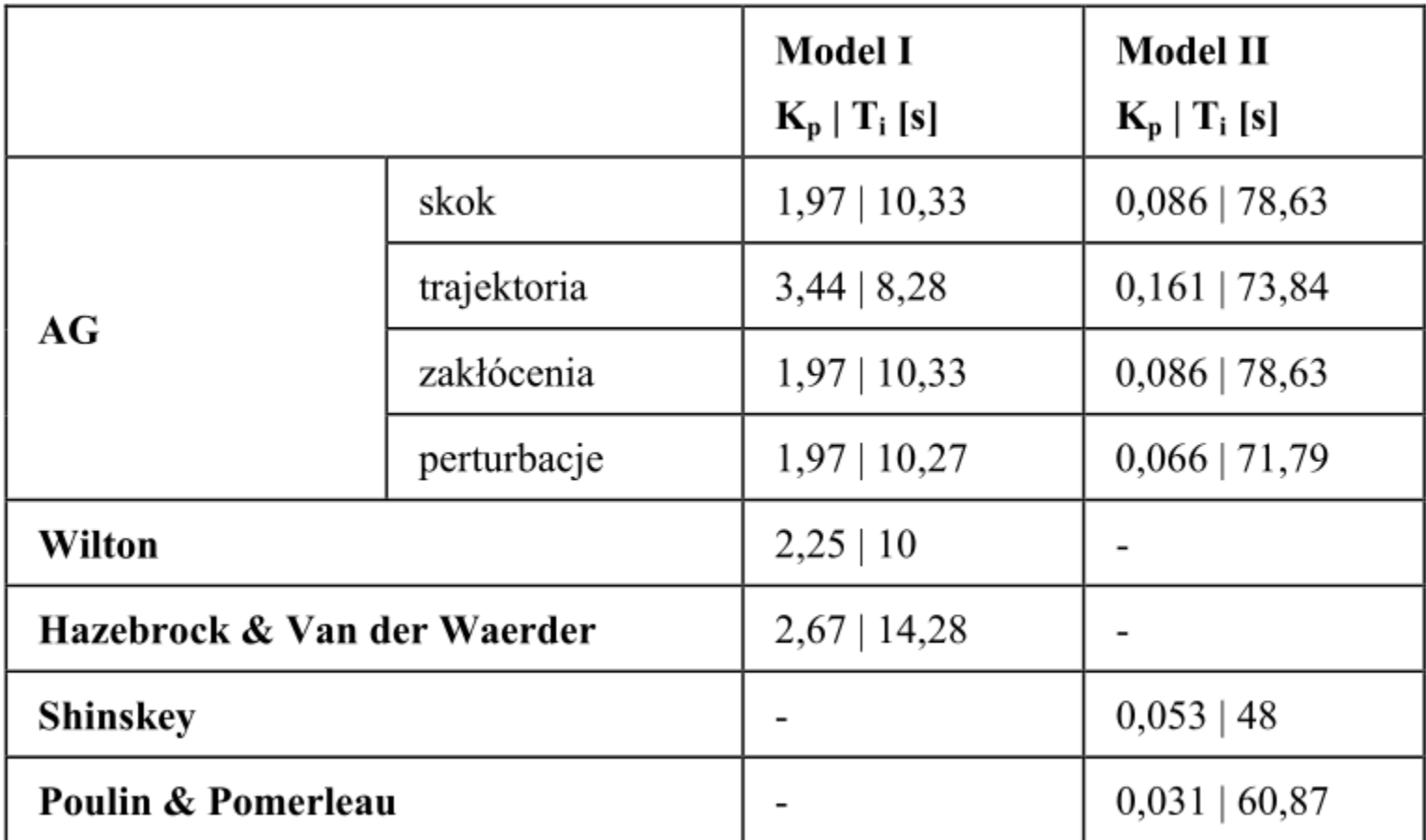

#### Przebieg regulacji dla różnych nastaw przy skokowym wymuszeniu dla modelu I

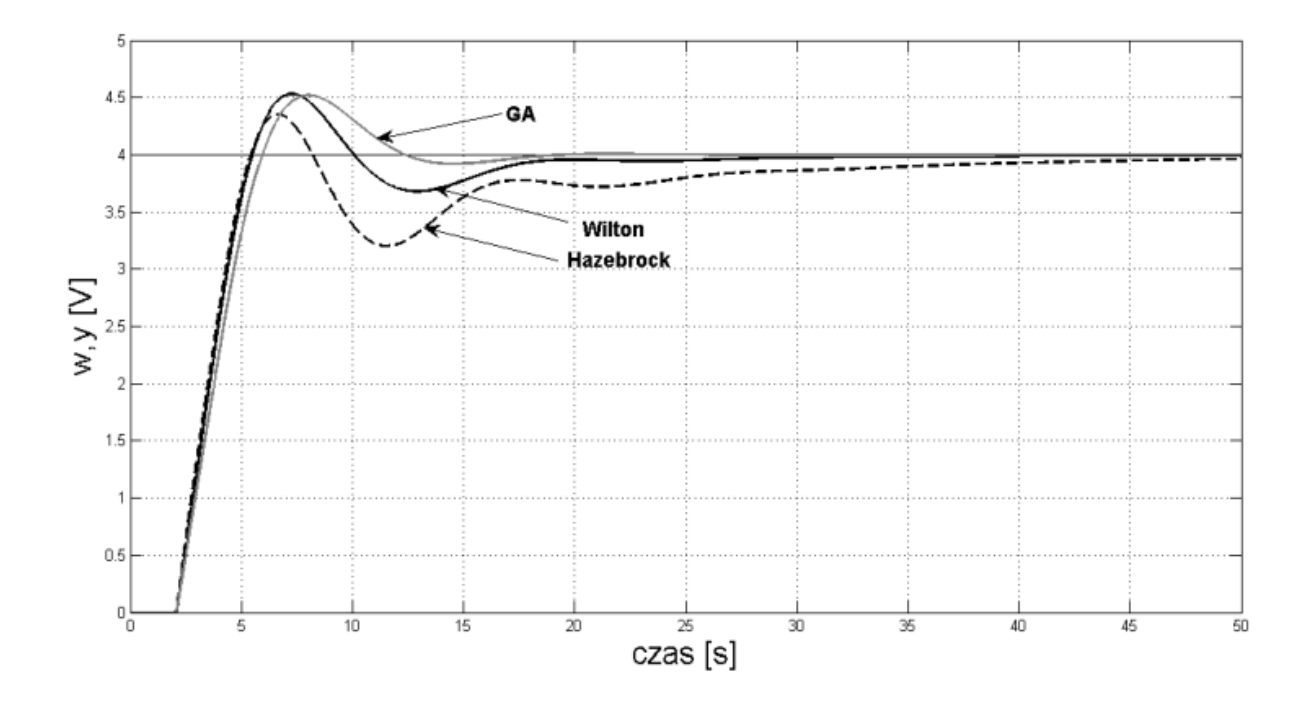

#### Przebieg regulacji dla różnych nastaw przy skokowym wymuszeniu dla modelu II

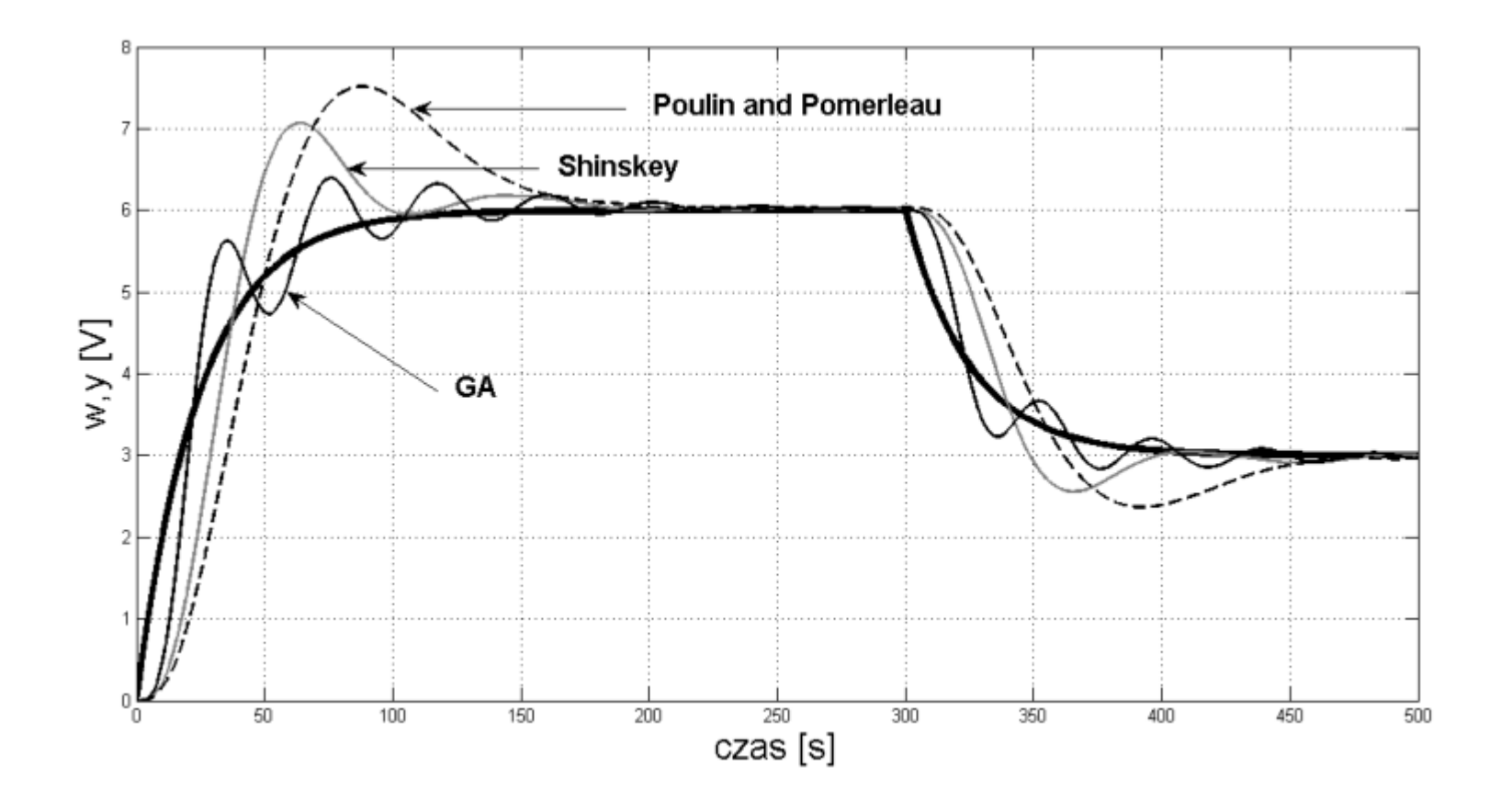